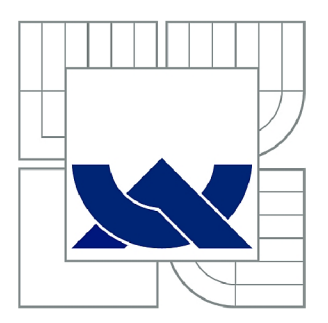

# VYSOKÉ UČENÍ TECHNICKÉ V BRNĚ

**BRNO UNIVERSITY OF TECHNOLOGY** 

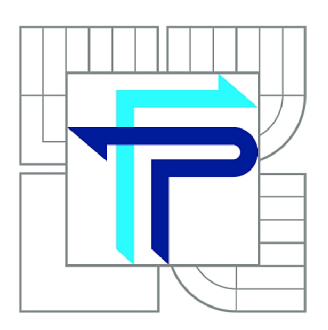

FAKULTA PODNIKATELSKÁ ÚSTAV INFORMATIKY

**FACULTY OF BUSINESS AND MANAGEMENT INSTITUTE OF INFORMATICS** 

# NÁVRH IS PRO SDÍLENÍ BIBLIOGRAFICKÝCH CITACÍ A DOKUMENTŮ

**PROPOSAL OF IS FOR SHARING BIBLIOGRAPHIC CITATIONS AND DOCUMENTS** 

DIPLOMOVÁ PRÁCE **MASTER'S THESIS** 

**AUTOR PRÁCE AUTHOR** 

Be. JAROSLAV MRÁZ

VEDOUCÍ PRÁCE **SUPERVISOR** 

Ing. JIŘÍ KŘÍŽ, Ph.D.

**BRNO 2013** 

# ZADÁNÍ DIPLOMOVÉ PRÁCE

### **Mráz Jaroslav, Bc.**

Informační management (6209T015)

Ředitel ústavu Vám v souladu se zákonem č.l 11/1998 o vysokých školách, Studijním a zkušebním řádem VUT v Brně a Směrnicí děkana pro realizaci bakalářských a magisterských studijních programů zadává diplomovou práci s názvem:

#### **Návrh IS pro sdílení bibliografických citací a dokumentů**

v anglickém jazyce:

#### **Proposal of IS for Sharing Bibliographic Citations and Documents**

Pokyny pro vypracování:

Úvod

Vymezení problému a cíle práce Teoretická východiska práce Analýza problému a současné situace Vlastní návrhy řešení, přínos návrhů řešení Závěr Seznam použité literatury Přílohy

Podle § 60 zákona č. 121/2000 Sb. (autorský zákon) v platném znění, je tato práce "Školním dílem". Využití této práce se řídí právním režimem autorského zákona. Citace povoluje Fakulta podnikatelská Vysokého učení technického v Brně.

Seznam odborné literatury:

CURRY, Ben. Microsoft SharePoint 2010: kapesní rádce administrátora. 1. vyd. Brno: Computer Press, 2011, 647 s. ISBN 978-80-251-3401-6.

CHORAFAS, Dimitris. Cloud Computing Strategies. Boca Raton: CRC Press, 2011, 333 s. ISBN 978-1-4398-3453-4.

MANN, Steve. Microsoft SharePoint 2010 business intelligence unleashed. 6. vyd. Indianapolis, Ind.: Sams, 2011, 326 s. ISBN 978-067-2335-518.

RITTINGHOUSE, John a James RANSOME. Cloud Computing: Implementation, Management, and Security. Boca Raton: CRC Press, 2010, 297 s. ISBN 978-1-4398-0680-7.

Vedoucí diplomové práce: Ing. Jiří Kříž, Ph.D.

Termín odevzdání diplomové práce je stanoven časovým plánem akademického roku 2012/2013.

L.S.

doc. RNDr. Bedřich Půža, CSc. Ředitel ústavu

doc. Ing. et Ing. Stanislav Škapa, Ph.D. Děkan fakulty

V Brně, dne 17.05.2013

# **Abstrakt**

Diplomová práce se zabývá návrhem informačního systému pro sdílení bibliografických citací a dokumentů. Důraz je kladen na využití cloudového řešení. V teoretické části jsou vysvětleny pojmy cloud computingu a jeho uplatnění, důležitost citování a metody pro hodnocení informačních systémů. Další kapitoly teoretické části vysvětlují, proč je důležité citovat a jaké metody se využívají k hodnocení informačního systému. Praktická část se zabývá zjišťováním dostupných a hotových řešení pro vznik řešeného informačního systému. Následně je zpracován návrh systému pomocí UML diagramů.

# **Abstract**

This diploma thesis deals with the design of an information system for sharing documents and bibliographical citations with the main emphasis put on using a cloud solution. The theoretical part explains the terms related to cloud computing and its application, the importance of citation and methods for the evaluation of information systems. Subsequent chapters of the theoretical part explain why citation is important and what methods are used for the assessment of an information system. The practical part provides an overview of the currently available solutions for developing an implemented information system. Moreover, an outline of the system illustrated via UML diagrams is included.

# **Klíčová slova**

citace, informační sytém, cloud computing, UML

# **Keywords**

citation, information systém, cloud computing, UML

# **Bibliografická citace VŠKP dle normy ČSN ISO 690**

MRÁZ, J. *Návrh IS pro sdílení bibliografických citací a dokumentu.* Brno: Vysoké učení technické v Brně, Fakulta podnikatelská, 2013. 71 s. Vedoucí diplomové práce Ing. Jiří Kříž, Ph.D..

# **Čestné prohlášení**

Prohlašuji, že předložená bakalářská práce je původní a zpracoval jsem ji samostatně. Prohlašuji, že citace použitých pramenů je úplná, že jsem ve své práci neporušil autorská práva (ve smyslu Zákona č. 121/2000 Sb., o právu autorském a právech souvisejících s právem autorským).

V Brně dne 20. května 2013

# **Poděkování**

Děkuji Ing. Jiřímu Křížovi, Ph.D., za jeho pomoc a rady při zpracovávání této diplomové práce.

# **Obsah**

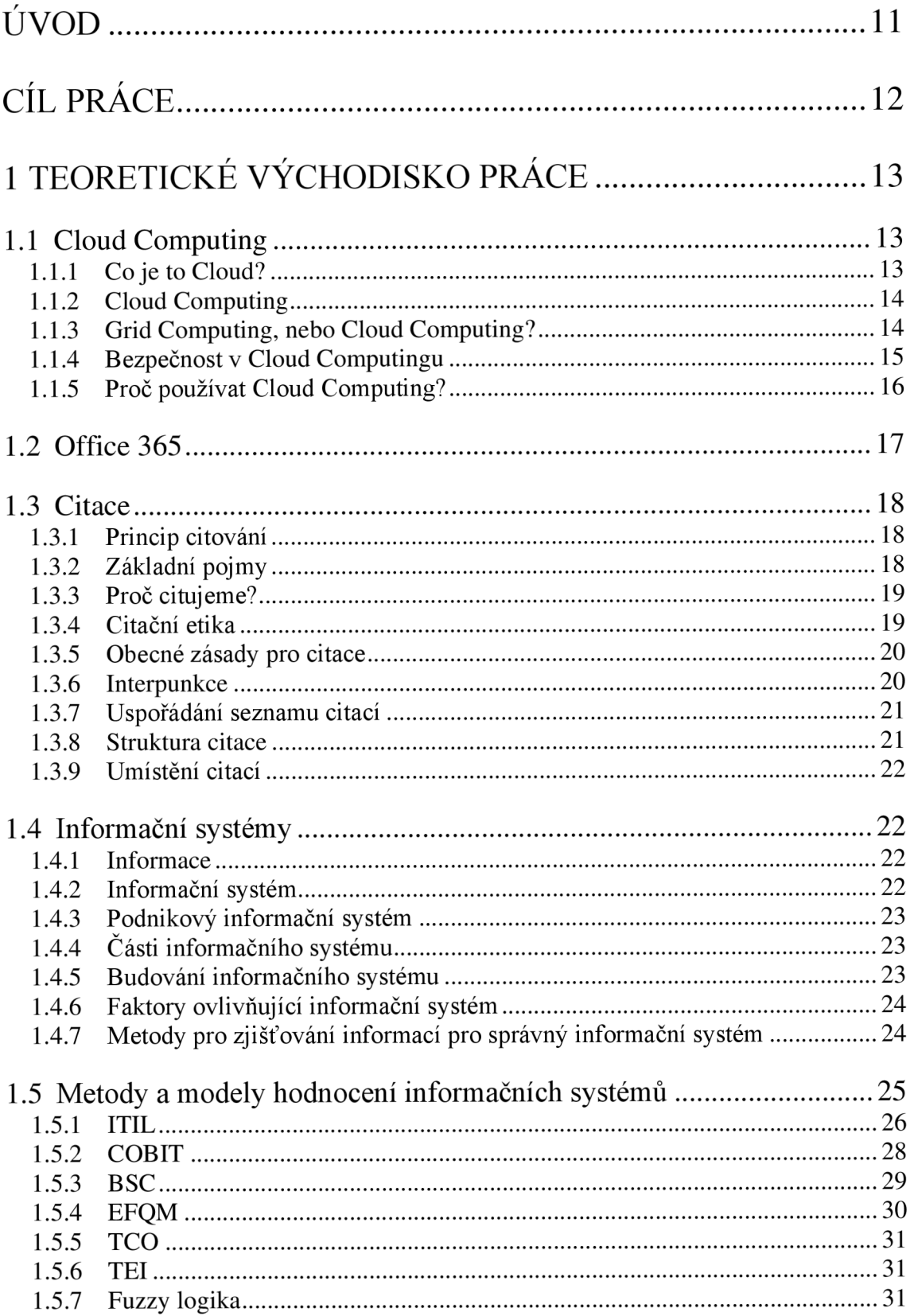

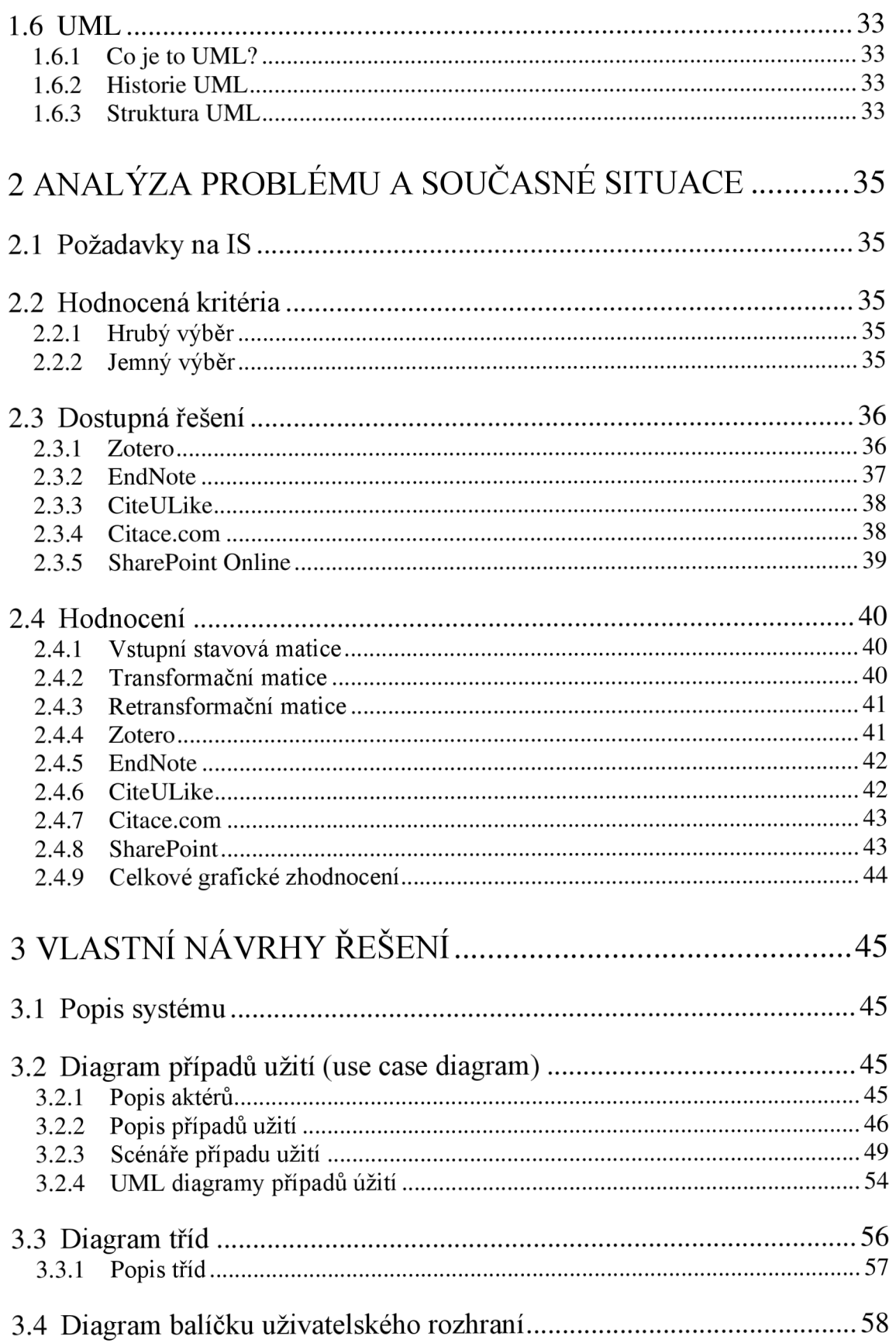

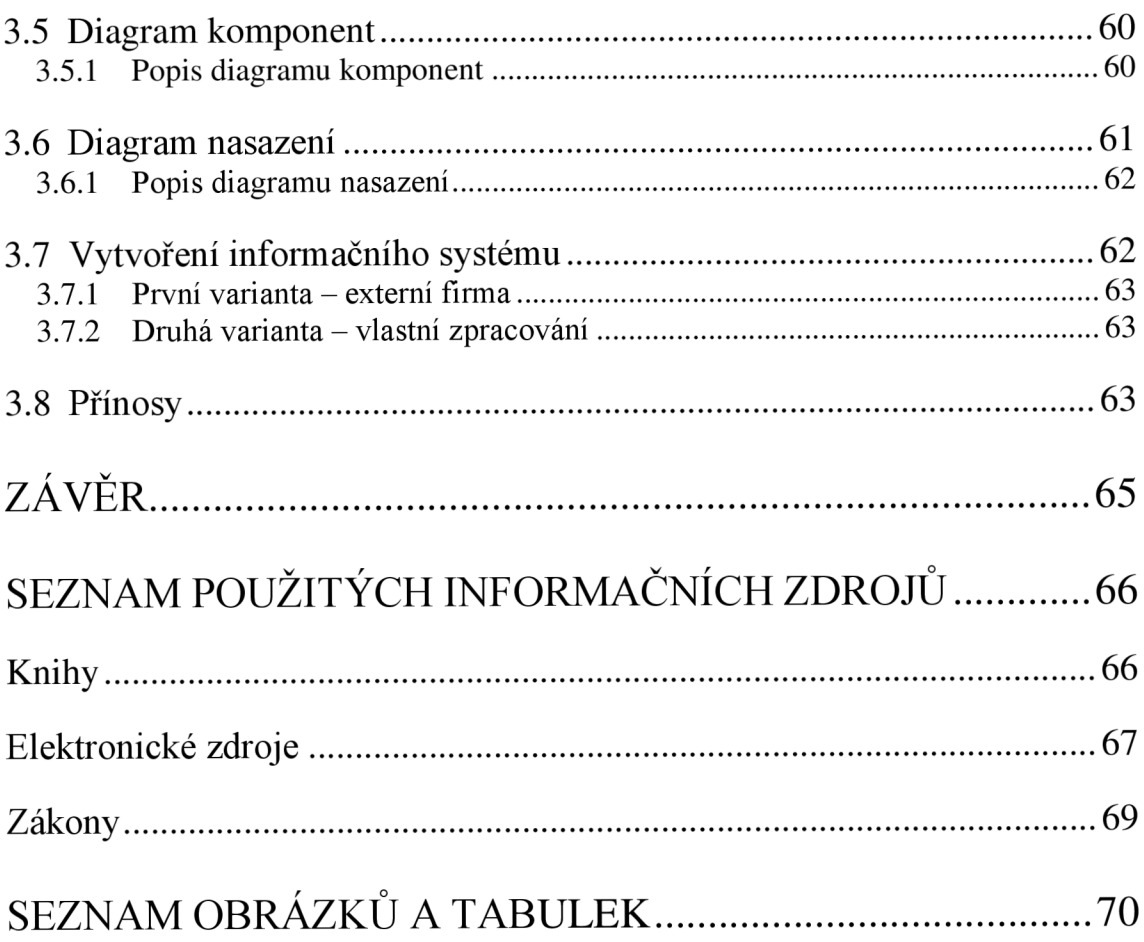

# **Úvod**

S vznikem internetu jako komunikačního prostředku vzrostlo obrovské množství informací, které je potřeba třídit. Obyčejné kartotéky již nestačí, jelikož s rostoucím množství roste i doba na vyhledání požadované informace. Vznik informačních systémů urychlil komunikaci a vyhledávání informací. Aby informační systém opravdu fungoval rychle a spolehlivě, musí se již při jeho vzniku brát v potaz, k jakým účelům bude sloužit, co vše by měl mít v sobě implementováno a kde bude provozován.

Proč zrovna systém na uchovávání citací a dokumentů? Kromě zákona o právu autorském, který v sobě zaujímá etickou stránku věci, slouží citování k dohledání originálních pramenů a tím i rozšiřování znalostí. Další důvod proč citovat se týká hlavně vědeckých prací. Akademičtí pracovníci na univerzitách, kteří usilují o získání titulu docent či profesor, dokládají svou publikační a vědeckou činnost. Pokud jsou publikace uchazeče použity v dalších vědeckých výzkumech, zvyšuje to citační index. Nastává ovšem problém v nalezení publikací, ve kterých se nachází odkaz na originální pramen. Vznik informačního systému, který by umožnoval nejen ukládat dokumenty, ale připisovat k nim další použité publikace, by usnadnil práci pro uchazeče o titul docent či profesor.

# **Cíl práce**

Hlavním cílem této diplomové práce je samostatný návrh na vytvoření informačního systému pro sdílení citací a dokumentů prostřednictvím využití modulu SharePoint Online a dalších prostředků, které jsou součástí cloudového balíku Office 365. Návrhové zpracování bude provedeno pomocí UML diagramů.

Ke splnění hlavního cíle práce je zapotřebí zanalyzovat dostupné informační systémy, které se zabývají sdílením citací a dokumentů, a vyhodnotit podle požadavků Fakulty podnikatelské VUT v Brně. Metoda analýzy proběhne ve dvou krocích. V prvním kroku dojde k výběru již hotových řešení pomocí hrubého a jemného výběru. Ve druhém kroku bude probíhat analýza a celkové hodnocení pomocí fuzzy logiky, kdy jednotlivé požadavky budou sestaveny a ohodnoceny podle důležitosti. Následný skalární součin vypočítá hodnotu pro každý systém. Na základě výsledků bude vybráno řešení s nejvyšším hodnocením.

# **1 Teoretické východisko práce**

# 1.1 Cloud Computing

### *1.1.1 Co je to Cloud?*

Termín cloud (z angl. překlad oblak) byl použit historicky jako metafora pro internet. Toto označení dostal internet z důvodu, že byl vždy prezentován na diagramech počítačových sítí jako nástin mraku, jenž se používá pro přenos dat ke koncovému bodu. V roce 1961 profesor John McCarthy vyslovil poprvé hypotézu, že by počítačová technologie time-sharingu mohla vést k budoucnosti, kde výpočetní výkon nebo i konkrétní aplikace mohou být prodávány jako nástroje pro tvorbu obchodního modelu [13].

Tato idea se do konce 60. let udržela, ale v polovině let 70. se vytratila, když bylo jasné, že prostředky informačních technologií nedosahují možnosti uskutečnit takovýto futuristický výpočetní model. Na přelomu tisíciletí byl tento koncept oživen a znovu se pojem cloud dostal do povědomí v informačních technologiích [13].

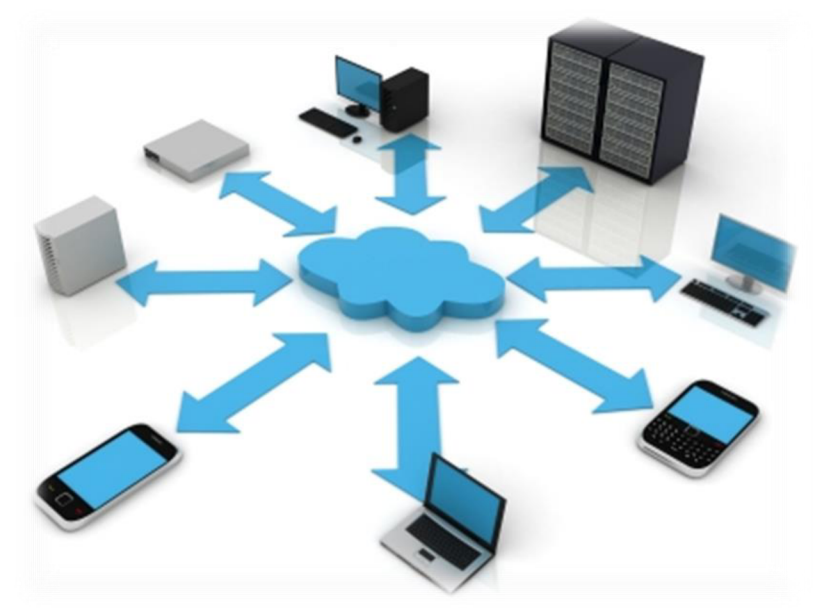

**Obrázek 1 Cloud (Zdroj: [http://www.etherfleet.com/about/\)](http://www.etherfleet.com/about/)** 

#### *1.1.2 Cloud Computing*

Hlavním cílem cloud computingu je poskytování výpočetních nástrojů a služeb prostřednictvím nejnovějších datacenter, která jsou postavena na virtuálních sítích. Tato myšlenka ovšem nebyla nijak nová, ale takovýto způsob práce na počítači je dnes v oblibě. Jiný používaný termín je  $SaaS<sup>1</sup>$  (software as a service), který je pouze poloviční doménou termínu cloud computingu. Musí být ještě doplněn o Haa $S^2$ (hardware as a service), jelikož hlavní funkcí cloud computingu je využívání volných kapacit hardwarových prostředků v datových centrech [28].

Definicí, které se snaží pojem cloud computing vysvětlit, je mnoho a liší se v některých detailech. Například definice podle Trevora Doearksena [22] zní: *"Cloud computing je uživatelsky přátelštější verze gridu."* 

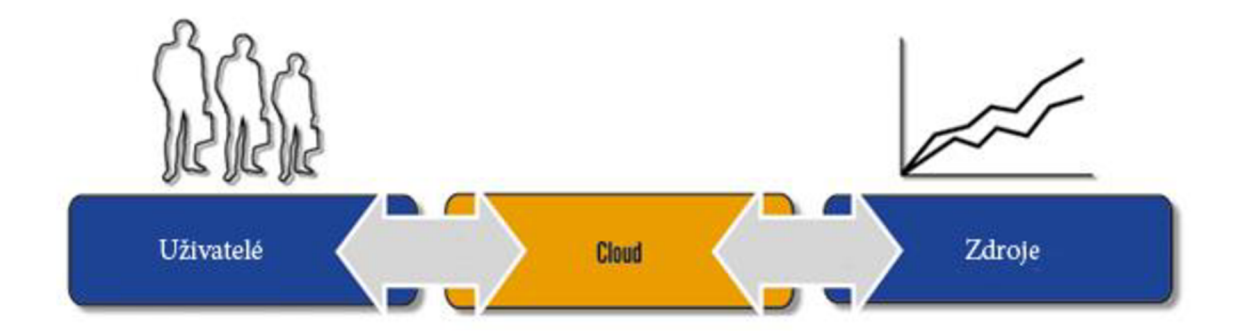

**Obrázek 2 Cloud Computing (Zdroj: [http://www.systemonline.cz/sprava-it/jak-pochopit-a-uchopit](http://www.systemonline.cz/sprava-it/jak-pochopit-a-uchopit-)cloud-computing.htm)** 

#### *1.1.3 Grid Computing, nebo Cloud Computing?*

Grid vznikl z modelu využít potencionální výpočetní sílu počítačů po celém světě. Grid umožňuje sdílení, selektování a agregační výpočty z dostupných zdrojů superpočítačů, datových úložišť i domácích počítačů po celém světě. Této výpočetní kapacity se

<sup>&</sup>lt;sup>1</sup> SaaS – znamená poskytování softwaru na požádání. Uživatel se přes internet připojí k poskytovateli softwaru a za poplatek jej může využívat. Výhodou je rychlý přístup, kdekoli je internet, a nemusí se žádný program instalovat na lokálním počítači

 $^2$  HaaS – znanená poskytování hardwaru na požádání. Využívá se například pro ukládání dat v datových centrech kdy si poskytovatel účtuje poplatky za velikost pronájmu datového úložiště

využívá hlavně ve vědě, výzkumu a dalších institucích, které potřebují řešit širokou škálu úloh náročných na výpočet [28].

Rozdíl mezi cloud computingem a grid computingem je v jejich rozložení výpočetních sil. V gridu jsou výpočetní síly široce distribuované a zeměpisně od sebe daleko vzdálené až na vzdálenost kontinentů. Naproti tomu cloud Computing je spíše centralizovaný systém, který umožňuje spouštět nejen jednotlivé procesy, ale i celé virtuální počítače. Uživatelé tak mohou využívat plnou flexibilitu a současně mít plně pod kontrolou prostředí, ve kterém se procesy uskutečňují [28].

#### 1.1.4 Bezpečnost v Cloud Computingu

V každé nové službě či softwaru vzniká otázka ohledně bezpečnosti. Cloud Computing přichází s velice pozoruhodnou službou CloudAV, jež se vyvíjela na univerzitách. CloudAV chce využít schopností cloudu a vytvořit tak antivirový systém další generace [13].

Tento nový model nabízí několik významných výhod. Prvním bodem je lepší detekce škodlivého softwaru. Pokud by se spojily vyhledávací mechanismy různých antivirů v cloudu, došlo by k rapidnímu zvýšení identifikace škodlivého a nežádoucího softwaru [13].

Druhým bodem je rozšíření funkce forenzní analýzy. V cloudu se uchovávají informace 0 tom, co každý počítač spustil nebo jaké soubory nabízí. Tyto informace vytvářejí časové stopy mezi událostmi, které se v cloudu uskutečnily. Tím se urychlila forenzní analýza, která by jinak musela tato data dlouho analyzovat [13].

Třetím bodem je zpětná detekce. Pokud se objeví nová hrozba, tak se zaznamená a zpětně může být využita k přesnému určení, který počítač nebo uživatel otevřel podobný nebo identický soubor. CloudAV využívá historie těchto záznamů. Poslouží správcům, kteří tak budou informováni o tom, který počítač byl infikován nebo dokonce 1 automaticky vytvoří karanténu infikovaných počítačů [13].

Čtvrtým bodem je zlepšené rozmístění a správa. Samotná detekce nežádoucího softwaru se přemísťuje z hostitelského počítače na síť, což umožňuje administrátorům centrální kontrolu a posilování práv přístupu k souborům [13].

Celý tento model architektury antivirového modelu CloudAV se skládá ze tří základních částí. Nenáročný klient, který bude spuštěn na koncovém zařízení, jímž může být nejen počítač či notebook, ale i mobilní telefon. Tato zařízení odešlou jakýkoli nový soubor přes síť. Síťová služba soubory přijme a identifikuje v nich případný škodlivý nebo nežádoucí obsah. Posledním nástrojem je archivní a forenzní analýza, ve které se ukládají data o analyzovaných souborech [13].

### *1.1.5 Proč používat Cloud Computing?*

Když chce člověk založit podnik, který bude používat informační technologie a bude na nich závislý, bude potřebovat spoustu peněz na tyto prostředky. Nemalé finance taktéž padnou na výstavbu místností pro servery, které potřebují chlazení. Další finanční náklady padnou na softwarové vybavení. Pokud je začínající podnikatel ochoten tyto peníze vynaložit, musí také počítat s obsluhou. Lidé stojí další peníze, které se budou muset promítnout do ceny produktu nebo služby, se kterou jde podnikatel na trh. Tím už se stává podnikatel méně konkurenceschopný [6].

Řešením je cloud computing. Podnikatel nakoupí pouze osobní počítače a připojení k internetu. To mu umožní rychlý start jeho podnikání a zároveň nízké náklady na rozběhnutí celého jeho podniku. Například interní a externí emailová komunikace. K tomuto účelu může posloužit služba Gmail od Googlu. K jeho provozu není potřeba vlastnit nebo instalovat vlastní emailový server a datové úložiště. Podnikatel taktéž nepotřebuje platit technickou podporu ve svém podniku a nemusí ani platit za upgrade softwaru. Vše, co je potřeba, je zaregistrovat se na příslušných webových stránkách, nastavit si aplikaci podle vlastní potřeby a využívat. To je hlavní síla cloud computingu [6].

# 1.2 Office 365

Produkt Office 365 je cloudové řešení používání kancelářského balíku Office od společnosti Microsoft. Tento nový trend cloudových řešení s sebou nese nemalý počet vylepšení. Výhody a nevýhody cloudu a aplikace vněm vložených je popsán v předchozí kapitole. Office 365 nabízí tyto produkty [27]:

• Office Professional Plus + Office Web Apps

Uživatel může používat standardní kancelářský balík Office odkudkoli prostřednictvím internetu. Při cloudovém řešení má uživatel vždy nej aktuálnější verze programů a není vázán najeden hardware.

**Exchange Online** 

Uživatelsky jednoduchý a profesionální poštovní server. K základní verzi služby Office 365 patří datové úložiště až 25 GB pro jednoho uživatele. Antivirovou a spamovou ochranu zajišťuje Microsoft Forefront Security. Samozřejmostí je kalendář, seznam kontaktů a s ním spojená i synchronizace s mobilním telefonem. Klientským programem je zde obyčejný webový prohlížeč či plná verze Outlooku, který není zahrnutý v základní ceně licence.

SharePoint Online

Tento nástroj slouží pro vytváření portálů a sdílení dokumentů, kalendářů, úkolů apod. Pro jednoho uživatele je na serveru kapacita 25 GB. Ovšem pokud jeden podnik má více licencí, potom se kapacita sčítá.

**LyncOnline** 

Jedná se o prostředek, který umožňuje vytváření webových konferencí nebo online prezentací. Disponuje nejen funkcí audio- a videohovorů, ale může tyto konference zaznamenávat do videoformátu .avi nebo .wmv. Díky možnosti sdílení obrazovky může správce či zakladatel meetingu povolit jinému uživateli klávesnici a myš a tím se aktivně podílet na vytváření nějakého dokumentu či jinak aktivně se podílet na konferenci.

#### 1.3 Citace

#### *1.3.1 Princip citování*

Při hledání řešení problémů nebo studia je základním pravidlem najít informace. Informace jsou v dnešní době velice cenným matriálem a mohou se nacházet v knížkách, časopisech nebo na internetu. Pokud se člověk nezabývá právě neprozkoumaným tématem, hledá odpovědi a informace právě v publikacích. Při psaní závěrečných prací jsou některé získané informace k nezaplacení. Studenti se snaží získat povědomí o dané problematice, aby získali potřebné vědomosti a informace, které budou tvořit základní kámen jejich závěrečných prací. Při aplikování těchto informací do závěrečných prací tak student nevnáší své myšlenky, a proto se musí příslušný text nejen označit, ale i identifikovat původní dílo. Činnost, která je popsána v tomto odstavci se nazývá citování, ze které vznikají záznamy, kterým říkáme citace [17].

#### *1.3.2 Základní pojmy*

#### **Citace**

Jedná se o doslovně vyjmutou část textu z jiného pramene. K citaci je nutno uvést přesnou identifikaci zdroje. Citace musí být odlišena od vlastního textu prostřednictvím různých způsobů. Mezi nejčastější způsoby se patří uvozovky, text psaný kurzívou, odsazením. Je důležité, aby v celém dokumentu byl zachován stejný styl psaní citace [17].

#### **Bibliografická citace**

Prostřednictvím této informace je možné identifikovat a zpětně dohledat publikace, ze které citace pochází. Má posloužit čtenáři jako zdroj informace. Každá závěrečná či odborná práce obsahuje seznam bibliografických citací, jelikož dnes není možné "vařit z vody" a vždy se vychází z předchozích závěrů, pokud nejde o neprobádanou vědeckou činnost. Pro čtenáře je seznam uvedených bibliografických citací velkým přínosem, protože může tak dohledat rozšiřující materiál k dané problematice [17].

#### **Citování**

Hlavním smyslem citování je zpětná identifikace dokumentu, ze kterého autor textu čerpal. Umožňuje tak čtenáři lépe pochopit obsah celé závěrečné či odborné práce [17].

#### *1.3.3 Proč citujeme?*

Hlavní tři důvody, proč citujeme, jsou [17]:

- ověření uvedených tezí V naší práci tak uvádíme, ze kterých zdrojů a informací vycházíme a na čem svou práci stavíme.
- získání širšího kontextu ohledně dané tematiky

Na vědecké úrovni je nutné studenty uvést do souvislosti na danou problematiku, aby byl správně pochopen význam a účel práce. Hlavním smyslem každé závěrečné práce nebo publikace není pouze sepsání závěrů pro vlastní potřebu. Důležitá je možnost uvedení čtenáře do základního pochopení významu textu.

• informační etika

Legislativa v ČR chrání díla autorským zákonem č. 121/2000 Sb. Podle něj je možné využití výňatky z cizích publikací pouze v případě, kdy je práce použita především k vědeckým činnostem či výuce a za předpokladu, že výňatky slouží pouze pro vysvětlení jinak neznámého obsahu. Zákon ovšem zdůrazňuje: *"vždy je však nutno uvést jméno autora, nejde-li o dílo anonymní, nebo jméno osoby, podjejímž jménem se dílo uvádí na veřejnost, a dále název díla a pramen " [29].* 

#### *1.3.4 Citační etika*

Základem citační etiky je povinnost autora práce uvádět veškeré prameny, které jsou použity v jeho práci. Je také velice důležité odlišit převzatý text od textu, který vypracoval sám autor. Dále je nutné za konec či začátek textu, který autor převzal uvést odkaz na citaci úplnou [17].

Nej častější prohřešky, kterých se autoři ve svých pracích dopouštějí, jsou:

- Citování díla, které autor nepoužil,
- Necitování díla, které autor použil,
- Citování vlastních děl, která nemají souvislost s novým dílem (jedná se o tzv. autocitaci),
- Nepřesné citování, které znemožňuje zpětné dohledání díla.

#### *1.3.5 Obecné zásady pro citace [ 17]*

- Přehlednost a jednotný styl zápisu,
- $\blacksquare$  Uplnost citace,
- Citace z původních pramenů,
- Zachování pravopisné normy pro daný jazyk,
- Chybějící údaj v bibliografickém záznamu neuvádíme a pokračujeme v následujícím,
- Zachování struktury citace pro danou normu,
- Zachování jazyka knihy Pokud je například kniha psaná v anglickém jazyce, potom v bibliografickém záznamu nepoužijeme například pro označení vydané edice v český ekvivalent pro lst edition, ale zachováme ho v původním znění. Jednou výjimkou je uvedení počtu stran, kdy slovo "pages" přeložíme a uvedeme v bibliografickém záznamu.

#### *1.3.6 Interpunkce*

Při psaní citací se jednotlivé části oddělují interpunkcí, která se v celém záznamu může lišit. Jednotlivé části se odděluji následujícím stylem [17]:

#### *Údaj - oddělovací znak - mezera - další údaj*

Norma ISO 690 slouží pro stanovení povinných údajů v citacích. V posledních letech prošla několika úpravami, které jsou důsledkem rozšíření internetu. Norma ISO 690 ovšem nijak nestanovuje typ interpunkce pro citace. Ovšem je důležité, aby každý údaj citace byl jasně oddělen od ostatních údajů interpunkčním znaménkem. Pro oddělení může autor tedy použít čárku, tečku apod [17].

V metodice a obecných pravidlech studoval Petr Boldiš (citacel.pdf) problematiku použití interpunkčních znamének. Domníval se totiž, že se citační normy řídí pravopisnými pravidly a typografickými normami. Vycházel z pravidla, které udává, že mezera se píše pouze po interpunkčním znaménku. Peter Boldiš konzultoval tento fakt s pracovní skupinou ISO TC 46/SC 9 (National Library of Canada). Členové této skupiny potvrdili Boldišovu domněnku, a proto se mezera píše pouze po interpunkčním znaménku [17].

### *1.3.7 Uspořádání seznamu citací*

Norma ISO 690 nenařizuje pevné uspořádání seznamu citací, ale pouze doporučuje styl podle níže uvedených pravidel [17]:

- Na začátku seznamu uvádět autorovy vlastní práce,
- Publikace jednoho autora upřednostňovat před publikacemi, kde je více autorů,
- Chronologicky řadit publikace podle data vydání od nejstaršího,
- Publikace psaná více autory a kde je zároveň první autor stejný, řadit chronologicky.

# *1.3.8 Struktura citace*

V normě ISO 690 jsou pevně stanovené povinné údaje. Další údaje, které o publikaci může autor zjistit neboje má k dispozici, musí uvést [17].

#### **Struktura citace:**

Primární odpovědnost. *Název díla: podnázev díla,* [typ nosiče (je-li potřeba)] Alternativní odpovědnost; Sekundární odpovědnost. Označení vydání. Místo vydání: Jméno nakladatele, Rok vydání. Rozsah díla. Edice. Poznámky. Standardní číslo. Dostupnost (u online zdrojů)<sup>3</sup> [17].

Každý druh publikace mám svou formu zápisu. Norma ISO 690 řeší mimo standardních publikací také citace zvukových dokumentů, fotografie, grafiky, hudby, filmu, norem. Norma ISO 690 pouze neuvádí jak citovat kvalifikační práce, rukopisy, archivní materiály a citaci legislativních dokumentů [17].

<sup>3</sup> Podtržené položky jsou stejně povinné jako kurzivní font písma u názvu publikace

### *1.3.9 Umístění citací*

Citace se mohou umístit do dokumentu několika způsoby [17]:

- Pod čarou na stránce, na níž je odkaz,
- Na konci dokumentu tento styl umístění citace je nejběžnější a poskytuje nej lepší přehlednost, kdy je celý seznam soustředěn na jenom místě,
- Kombinace obou způsobů.

# 1.4 Informační systémy

Z předchozí kapitoly můžeme říct, že citace jsou nositeli informace, která je jedinečná a nezaměnitelná.

# *1.4.1 Informace*

Informace se považuje v dnešní době za nejcennější komoditu. Informace jsou data, která mají pro uživatele nějaký význam. Nositeli informace jsou číselná data, text, zvuk atd. Informace nelze skladovat na rozdíl od dat. Data slouží pro získání informací prostřednictvím určitých nástrojů, metod a znalostí. Proto by nejen v podnicích, ale i ve školách a dalších institucích by měla být tato data bezpečně uchovávána a být snáze dohledatelná [11].

Existuje několik pohledů, jak se můžeme dívat na informaci [15]:

- Syntaktický pohled je zaměřen na vnitřní strukturu informace a spojování souvislostí mezi jednotlivými znaky s apatickým vztahem vůči jejímu příjemci,
- Sémantický pohled akcentuje významový obsah informace rovněž s apatickým vztahem k jejímu příjemci,
- Pragmatický pohled se spíš soustředí na praktické uplatnění informace pro příjemce.

# *1.4.2 Informační systém*

Informační systém fungoval již v prvopočátku při řízení procesů v podnicích a organizacích. Jednalo se například o účetnictví či kartotéky. Tyto informační systémy

byly vedeny pouze v papírové podobě, jejíž nespornou výhodou je, že i v případě výpadku proudu se v něm může dát něco najít. V současné době ovšem již není možné takovéto informační systémy udržet, jelikož požadavky na řízení jsou neustále inkrementovány. Organizace se musí adaptovat na dynamicky se rozvíjející trh a naplno využívat potenciálu IT [9].

Informační systém lze chápat jako množinu lidí, technologických nástrojů a metod, které slouží ke kolekci, transferu, zpracování, ukládání a vyhledávání dat, za účelem prezentace informací pro požadavky uživatelů [11].

#### *1.4.3 Podnikový informační systém*

Podnikové informační systémy se dají vyjádřit podle doc. Ing. Petra Sodomky, Ph. D, MBA [15] touto definicí: "Podnikový informační systém vytvářejí lidé, kteří *prostřednictvím dostupných technologických prostředků a stanovené metodologie zpracovávají podniková data a vytvářejí z nich informační a znalostní bázi organizace sloužící k řízení podnikových procesů, manažerského rozhodování a správě podnikové agendy."* 

#### *1.4.4 Části informačního systému*

- $\blacksquare$  IS pro vrcholné vedení nejdůležitější podnikové informace,
- Systémy na podporu rozhodování,
- Ekonomické a účetní systémy sumarizace dat v čase,
- Počítačem integrovaná výroba, přímé řízení technologických procesů,
- Dávkovací systémy a agendy objednání zboží,
- Automatizace administrativy kalendáře, pošta, textové editory,
- Styk s okolím bankami, zákazníky, dodavateli, přepravci.

#### *1.4.5 Budování informačního systému*

• Shora dolů – tato metoda se nasazuje v případě, že organizace vlastní hardware a na základně tohoto vybavení se vytvoří vhodný software, aby byl kompatibilní s hardwarovým vybavením. Po implementaci může dojít k situaci, že určité

procesy jsou jinak prováděny a organizace musí tyto změny adaptovat právě pro svůj nový informační systém [9].

• Zdola nahoru – opačný postup než u předchozí metody. Zde se nejdříve provádí výběr informačního systému tak, aby obsahoval všechny moduly potřebné pro organizaci. Jakmile je systém vybrán, nakoupí organizace hardwarové vybavení kompatibilní pro informační systém [9].

### *1.4.6 Faktory ovlivňující informační systém*

Hlavní faktory, které by při výběru systému neměly být opomenuty, jsou následující [9]:

- Kvalita,
- Hledisko přizpůsobení,
- Náklady,
- Čas.

Při výběru informačního systému nesmí být žádný z těchto faktorů opomenut. Informační systém je tak kvalitní jako jeho nej slabší místo. Pečlivé zohledňování nákladů a časového rámce implementace při výběru systému nebude organizaci stát tolik jako ukvapené rozhodnutí bez předchozích analýz [9].

#### *1.4.7 Metody pro zjišťování informací pro správný informační systém*

Při výběru informačního systému by se kromě zjišťování procesů organizace nemělo opomenout na uživatele, kteří budou tento systém využívat. Metody pro zjišťování informací mohou být tyto [9]:

• Interview - jde o základní metodu, která má svůj postup při zjišťování. S každým uživatelem jsou probrány jeho procesy v organizaci. Poté uživatel navrhne jeho nápady nebo požadavky na informační systém, které by pomohly zlepšit a usnadnit práci. Ze získaných informací se provede výtah, přičemž se nezachází do zbytečných detailů. Vždy je dobré vybrat vhodné místo a čas pro každého uživatele zvlášť.

- Pozorování velice neinvazivní metoda, která spoléhá na vnímání schopnosti pozorovatele, který sleduje veškeré dění v organizaci a získává tak informace o rutinních procesech a potřebných materiálech pro řízení organizace.
- $\blacksquare$  Dotazník nejnáročnější metoda, při které se spoléháme na úplné a konstruktivní odpovědi dotazovaných. Míra úspěchu při této metodě závisí na sestavení otázek dotazníku. Využívá se hlavně v organizacích s větším počtem uživatelů.
- Čtení z reportů organizace, které byly vytvořeny během projektů nebo porad, získáme a zanalyzujeme procesy v organizaci pro navržení informačního systému na míru.

# 1.5 Metody a modely hodnocení informačních systémů

Při nasazování informačního systému je velice důležité, abychom mohli říci, zda informační systém je užitečný, a dokázat toto tvrzení kvalitativně či kvantitativně. Při investici do informačního systému je hlavním smyslem zlepšit hlavní procesy podniku a jeho cíl. Hlavním cílem podnikání je tvorba zisku. Mluvíme-li však o nasazování informačního systému, potom další cíle mohou být upevnění pozice na trhu nebo zvýšení tržní hodnoty podniku. Manažeři v podniku by tak měli umět měřit přínosy podnikové informatiky a tedy zjistit, jak přispěla implementace informačního systému a dalšího IT vybavení ke zlepšení stanovených cílů organizace [5].

Základní postupy měření přínosu IT jsou podobné pro všechny metodiky ITIL, COBIT, BSC [5]:

- Definice IT iniciativy,
- Vymezení oblasti podnikání, které tato iniciativa ovlivní,
- Analýza metrik této oblasti podnikání,
- Stanovené vazby mezi úspěchem IT iniciativy a zlepšení vybraných metrik podnikání,
- Stanovení omezujících faktorů rizik,
- Pravidelné měření stavu metrik a úpravy vazeb.

Nej důležitější a také nej složitější je stanovit vazby mezi IT iniciativou a jejím vlivem na hospodaření podniku. Neexistuje návod jak postupovat, ale klíčovým prvkem je, aby se na hodnocení podílel vlastník hodnoceného procesu. Jelikož pouze vlastník daného procesu dokáže nejlépe posoudit svůj proces a zda má smysl implementovat technologii IT do tohoto procesu. Výše uvedené metodiky neposkytují finanční přínos podnikové informatiky. Pro měření finančních nákladů slouží ukazatele ROI, TCO, EVA atd. Pokud je možné si vystačit s nefinančním měřením přínosů podnikové informatiky, pak se musí stanovit oblast fungování podniku, která je podle konkrétního podniku důležitá ,a na které závisí celkové zlepšení výkonu celého podniku. Na měření této oblasti se nasazují metriky ITIL nebo COBIT. Důležitou podmínkou je, aby na danou oblast měly IT technologie zásadní vliv. Příkladem důležitého procesu může být dostupnost (availability management) měřená podle ITIL a COBIT [5].

Chce-li organizace dosáhnout dlouhodobých výhod, je základní podmínkou mít kvalitně zpracované  $SLA<sup>4</sup>$  (sevice level agreement), které jdou ruku v ruce se zavedením kontroly a řízením používaných IT technologií a v rámci celého průběhu implementace [5].

#### *1.5.1 ITIL*

Je zkratkou pro IT infrastructure Library (ITIL). Jedná se o soubor postupů a řízení podnikové informatiky prostřednictvím služeb. Celý ITIL čítá více než 40 svazků vydaných britskou vládní agenturou Central Computer and Telecommunications Agency (CCTA). ITIL byl vyvíjen od 80. let 20. století s cílem podpořit efektivitu využívání informačního systému a snižování nákladů na údržbu a zkvalitňování služby informatiky [14].

Velice zajímavá je historie vzniku ITILu, která se váže na válku vedenou mezi Velkou Británií a Argentinou o Falklandské ostrovy. Britské námořnictvo vybavené nejmodernější technologií nedokázalo využít potenciál svých informačních a komunikačních technologií. Tento fakt způsobil zdržení vyplutí flotily o 2 týdny. Po

<sup>4</sup> SLA - Jedná se o obchodní a technické podmínky dodávky služby, které jsou sepsány v dohodě, která je označována jako SLA. Jejím obsahem jsou charakteristiky ICT služby (komu, kde, kdy, kým, co apod. je služba poskytována) [Zdroj: Vlastní (poznámky z předmětu Systémová integrace)]

válečném konfliktu zahájila britská vláda kroky k nápravě a pověřila svoji agenturu CCTA k vytvoření standardu pro řízení ICT služeb [14].

ITIL vychází z praxe a používá ověřené metody procesního řízení organizace. Řízení IT v organizaci na základě ITIL přemění z nekoordinovaných činností na systematicky definované procesy, procesní role, zodpovědnost, nastavení měřitelných ukazatelů výkonnosti KPI (Key performance indicator), jejich vyhodnocení a následnou optimalizaci [14].

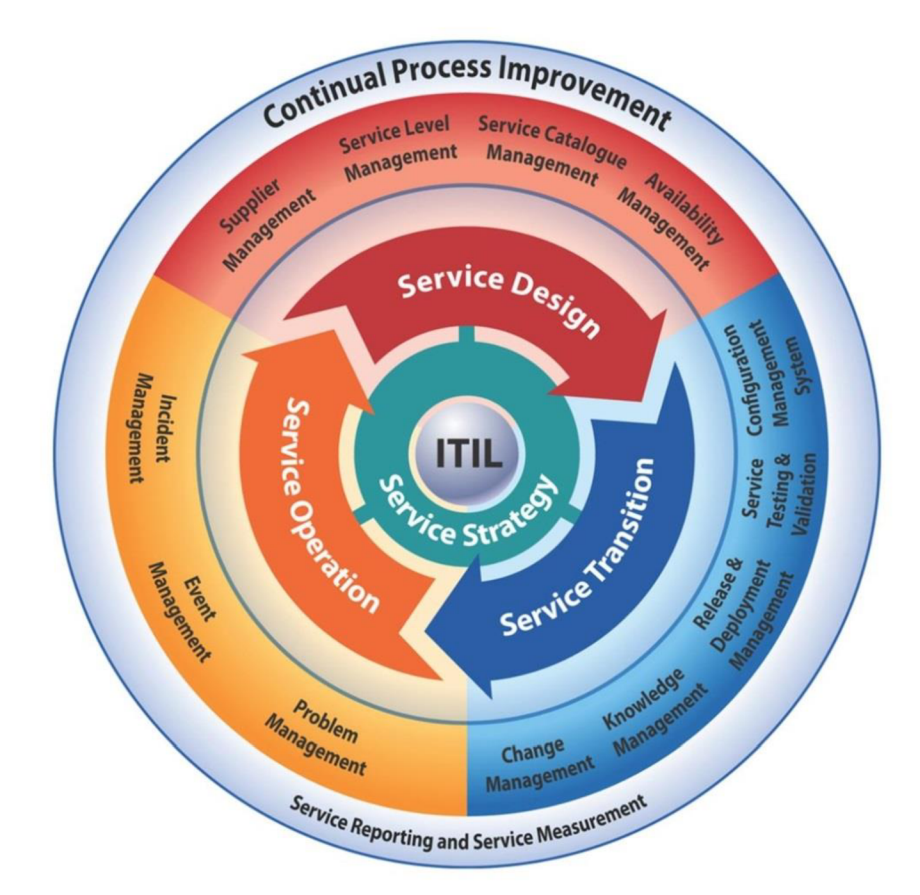

**Obrázek 3 ITIL v3 (Zdroj:[http://www.noxglobe.com/blog/itil/itil-v3-processes/\)](http://www.noxglobe.com/blog/itil/itil-v3-processes/)** 

V případě IT služeb se dá stejně jako u produktu měřit kvalita na základě zvolených parametrů. Obvyklé parametry kvality IT služeb (service levels) jsou dostupnost služby, dostupnost podpory, doba odezvy podpory, doba vyřešení problému či náhradní řešení problému. Tyto kvalitativní parametry j sou doplněny o kvantitativní ukazatele, kterým může být například počet poruchových hlášení (incident) na uživatele, počet vykonaných změn (change) s negativním dopadem anebo další parametry, které jsou obsaženy v SLA [14].

#### *1.5.2 COBIT*

Dalším standardem pro hodnocení úrovně uskutečňování procesů informatiky je metodika a model COBIT (Control Objectives for Information and Related Technology). COBIT se skládá z 34 procesů, které jsou rozděleny do 4 skupin plánování a organizování, akvizice a implementace, dodávky a podpora, měření a hodnocení. Podobně jako u ostatních procesů nabízí COBIT dvě skupiny metrik - Výkonnostní KPI a Výsledkové KGI [24].

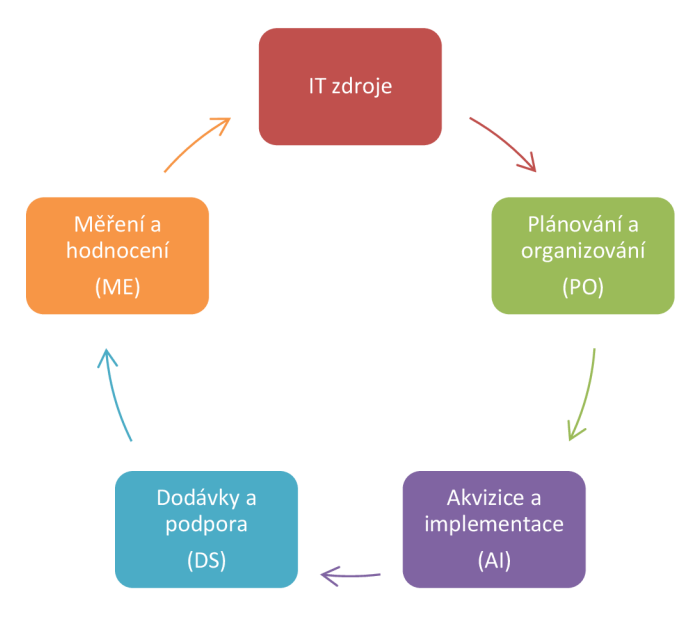

**Obrázek** 4 **COBIT (Zdroj: Vlastní)** 

Výkonnostní KPI (key performance indicator) sleduje úroveň vykonávání procesů. Například pro proces DS6, který je součástí skupiny dodávky a podpory, používá COBIT k identifikaci a alokaci nákladů tyto metriky [24]:

- Procento rozdílu mezi rozpočtem, odhadem a skutečným nákladem,
- Procento snížení cen za informační služby,
- Procento zvýšení požadavků uživatelů na služby,
- Procento zvýšení využívání IT zdrojů,
- Procento návrhů na optimalizaci nákladů.

Výsledkové KGI (key goal indicators) charakterizují, čím procesy přispívají na dosáhnutí celopodnikových cílů. Patří k nim [24]:

- Nepřetržitá optimalizace informačních služeb pomocí IT,
- Nepřetržitá optimalizace informačních služeb pomocí uživatelů,
- Zvyšující se poměr dokázaných přínosů IT ke skutečným nákladům na IT,
- Index efektivity založený na porovnávání nákladů vnitřních a vněj ších poskytovatelů IT služeb,
- Pochopení a přijetí nákladů na IT vzhledem k úrovni služeb.

Metoda COBIT se těší veliké oblibě, a proto se nejčastěji využívá pro účely auditu. Auditoři a organizace ji využívají z důvodu integrace ICT technologie pro dosažení specifických obchodních cílů. Metoda COBIT je vhodná pro organizace, které řídí velké množství procesů a snaží se zmírňovat rizika [24].

# *1.5.3 BSC*

Metoda BSC (Balance Scorecard) slouží k přenesení mise a strategie podniku do cílů a jejich metrik tak, aby komplexně postihovaly nejen oblast finančních výsledků podniku, ale i všechny základní oblasti předpokladu k dosahování těchto výsledků. Tento předpoklad povede k celkové úspěšnosti organizace [16].

V reálném prostřední se používá pouze jeden až dva tucty metrik na celopodnikovou úroveň s rozpadem na jednotlivé BSC organizační jednotky (např. i oblast informatiky). V některých případech vede až na osobní hodnocení jednotlivých zaměstnanců. Cíle a metriky jsou v rámci BSC organizovány do čtyř různých skupin [16]:

- Finanční,
- Zákaznické,
- Interní procesy,
- Učení, inovace, růst.

Jejich vzájemné vazby určuje vzájemná postupnost příčina – následek, a jsou tedy definicí zjednodušeného kauzálního modelu podnikání.

Nasazené metriky musí respektovat základní etapy životního cyklu strategie dané podnikatelské organizace, na které se hodnocení její úspěšnosti zaměřuje vždy konkrétní skupina metrik. Tvůrci BSC tedy rozlišují tři základní stadia tohoto cyklu [16]:

- Růst,
- Nasycení růstu,
- Zralost.

Tímto způsobem může být použita metoda BSC jako základna pro tvorbu finanční strategie podnikatelského subjektu a nastavení cílů a ukazatelů (metrik) jejich naplňování. BSC dále konkretizuje i zákaznickou perspektivu, která definuje, jak by měli podnik vnímat zákazníci, aby došlo k naplnění podnikových cílů a současně došlo k realizaci vize podniku. Pro tento účel by měly být definovány metriky, pomocí kterých je možné pochopit, co je hnací sílou pro zvyšování tržního a zákaznického segmentu [16].

#### *1.5.4 EFQM*

EFQM (European Foundation for Quality Management) je "evropskou" rozšířenou obdobou metodiky Baldrige, která je velice oblíbená v USA. Podle ní se hodnotí a uděluje prestižní evropská cena "Business Excellence". Evropská cena kvality je udělována EFQM a byla inspirována cenou M. Baldrige. Byla založena 15. 9. 1988 a vyhlášena prezidentem Evropské komise Jacquesem Delorsem. Je velice populární v západní Evropě a svou filozofií se podobá ceně M . Baldrige [16].

Podnik se hodnotí podle těchto kritérií [16]:

- Vedení,
- Podniková politika a strategie,
- Vedení pracovních týmů,
- Zdroje,
- **•** Procesy,
- Spokojenost zákazníka,
- Spokojenost zaměstnanců,
- Vliv podniku na společnost,
- Výsledky podnikání.

I v České republice existuje obdoba této ceny - Česká cena za jakost. Oproti BSC se liší vtom, že dokomponuje hodnocení metrik podniku do více oblastí předpokladů a výsledků s různou relativní vahou. Váha jednotlivých oblastí je určena maximálním počtem bodů, které může podnik získat (maximum je 1 000 bodů) [16].

# *1.5.5 TCO*

Metoda TCO se soustřeďuje především na vyhodnocení nákladů prostřednictvím cen a technických parametrů, ovšem nejčastěji bez ohledu na obchodní procesy organizace. IT oddělení optimalizuje ceny za dodávky. Tuto metodu využívají především technicky orientovaní manažeři a výrobci IT, kteří tak dokáží prezentovat jejich produkt jako výhodnější oproti konkurenci. Metoda TCO je velice přínosná při kalkulaci a kontrole nákladů za IT [16].

# *1.5.6 TEI*

Metoda TEI (Total economy impact) vyjadřuje způsob hodnocení, který kromě ceny zahrnuje rizika i přínosy. Součástí je i vyhodnocení flexibility. Tento fakt zahrnuje hodnocení dostupnosti a stability dodavatele IT produktů, velikost a časové plánování. Tuto metodu je možné použít například při porovnávání dvou odlišných scénářů nákup aplikace oproti jejímu vlastnímu vývoji [16].

# *1.5.7 Fuzzy logika*

Fuzzy logika spatřila světlo světa roku 1965 na Kalifornské univerzitě v Berkeley. Jejím zakladatelem byl Lotfim Zadehem. Fuzzy logika určuje "jak moc" spadá prvek do určité množiny či nikoli. Množina hodnot je definována v rozmezí od 0 až 1. Kdy hodnota 0 reprezentuje stav úplného nečlenství a hodnota 1 reprezentuje hodnotu úplného členství. Fuzzy logika svými výpočty měří certitudo pertinence prvku k dané množině. Tento způsob se tak diferencuje od klasické výrokové logiky, která nabývá pouze dvou logických hodnot - pravda a nepravda. Fuzzy logika funguje podobným způsobem, jako když člověk podstupuje určitá rozhodnutí u jednání v duševních a fyzických oblastech,

kdy není zcela možné algoritmizovat danou činnost. Fuzzy logika najde své uplatnění i v oblasti řízení firem, kdy dokáže přijít s řešením pro daný problém z již sestavených pravidel, která se definovala pro podobné situace [4].

Při vytváření systému pomocí Fuzzy logiky se provádí proces, který má tři fáze: fuzzifikaci, fuzzy inferenci a deffuzifikaci [4].

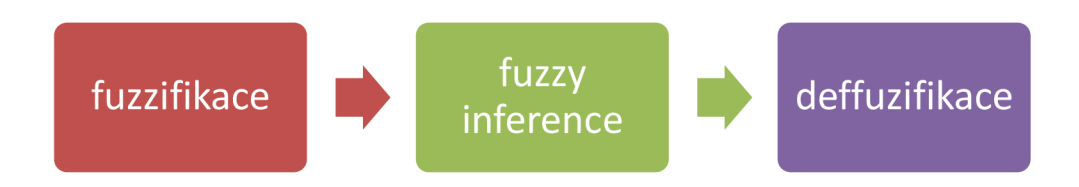

#### **Obrázek 5 Procesy Fuzzy logiky (Zdroj: Vlastní)**

V první fázi fuzzifikace musíme převést reálné proměnné na jazykové proměnné. Můžeme využít různých stupňů pro každou položku zvlášť. Například je možné uvést rozhodovací Ano, Ne. Nejčastěji se ovšem doporučuje používat tři až sedm atributů (např. žádné, velmi nízké, nízké, střední, vysoké, velmi vysoké) [4].

Druhá fáze nastavuje chování systému prostřednictvím pravidel typu <Když><Potom> na úrovni jazyka. Takto sestavené algoritmy obsahují podmínkové věty a vyhodnocují stav příslušné proměnné [4].

Sestavená pravidla fuzzy logiky dávají dohromady expertní systém. Všechny možné kombinace atributů proměnných, které vstupují do systému a zároveň se vyskytují v podmínce <Když><Potom>, dává dohromady jedno pravidlo. Každému takovému pravidlu je nutné definovat stupeň nebo váhu v systému. Tyto váhy lze v průběhu používání systému měnit, protože může docházet ke změnám v procesu a mohou se postupem času preferovat jiné požadavky a tím pádem i jejich atributy [4].

Ve třetí a poslední fázi se převede výsledek předchozí fáze operace fuzzy na reálné hodnoty. Poslední fáze tedy přispívá k lepšímu porozumění, kdy dané hodnotě přiřadíme slovní interpretaci [4].

#### 1.6 UML

#### *1.6.1 Co je to UML?*

UML (Unified Modeling Language) je grafický modelovací jazyk, který se používá pro popsání objektově orientované softwarové analýzy a návrhu. Lidé rozumějí spíše obrázkům a nákresům, které jim umožní lépe pochopit funkcionalitu. Proto je jazyk UML nástrojem, který velice názorně zobrazí požadavky a umožní lepší komunikaci mezi zadavatelem (zákazníkem) a dodavatelem (programátorem) [7].

UML není metodika, jedná se pouze o univerzální komunikační jazyk. Analytikům pomáhá při vizualizaci návrhu. Při návrhu je důležité se opřít o potřeby systému a dodržovat dané postupy [7].

#### *1.6.2 Historie UML*

Jazyk UML vznikl v devadesátých letech 20. století ve spojení se společností Rational Software Corporation, která je dnes součástí IBM. Podíleli se na ní Grady Booch a Jim Rumbaugh, kteří spojili své doposud používané metodiky Booch a OMT (Object Modeling Technique). Později se k nim přidal Ivar Jacobson, který je tvůrcem metodiky Objecktory, aby vytvořili jazyk UML. Potřeba přijít s tímto jazykem tkvěla v redundanci různých modelovacích jazyků a také v nepřehlednosti. Tyto aspekty vedly právě k vývoji objektově orientovaných technologií. V roce 1997 sdružení OMG (Object Management Group) přijalo UML jako průmyslový standard objektově orientovaného jazyka pro vizuální modelování, což vedlo k opuštění ostatních nástrojů. Jazyk UML je neustále vyvíjen a v současnosti se používá verze 2.2 [1].

#### *1.6.3 Struktura UML*

UML diagramy se rozdělují na dvě hlavní skupiny – statickou a dynamickou. Ve statické struktuře se popisují jednotlivé důležité objekty pro modelaci systému, a jaké jsou mezi nimi vztahy a souvislosti. Dynamické diagramy mají za úkol popsat životní fáze uvedených objektů a jejich vzájemnou kooperaci s cílem vytvořit funkční systém podle potřeb zákazníka [1].

V jazyce UML se rozlišují dva důležité pojmy – model a diagram. Pod pojmem model rozumíme repositář všech objektů a relací, které vznikají během modelování. Diagram zachycuje pohled na systém z různých úhlů pohledu a vizualizuje tak jeho chování.

Diagramy jazyka UML se rozdělují na statické a dynamické. Mezi statické patři diagram tříd, diagram komponent, diagram nasazení, diagram balíčků, diagram objektů a composite structure diagram. Dynamické diagramy se rozdělují na další dvě skupiny. První skupinou jsou diagramy chování a patří sem diagram aktivit, případů užití a stavový diagram. Do druhé skupiny, která se nazývá skupina interakcí, patří sekvenční diagram, diagram komunikace, interaction overview diagram a diagram časování.

# **2 Analýza problému a současné situace**

Fakulta podnikatelská pod VUT v Brně v současné době nepoužívá žádný prostředek pro sdílení citací a dokumentů k nim přidružených. Hlavním důvodem nasazení tohoto systému je zvýšení citačního indexu. Fakulta podnikatelská v rámci VUT v Brně a dalších českých i mezinárodních vysokých škol hledá řešení pro spolupráci pro zvýšení tohoto indexu. Nasazení vhodného informačního systému bude dosaženo možností vzdálené spolupráce v publikační činnosti a umožnění zpětného dohledání citovaných pramenů.

# 2.1 Požadavky na IS

Vybíraný informační systém pro potřeby sdílení bibliografických citací a dokumentů není v pravém slova smyslu podnikovým informačním systémem, jelikož je zbytečné, aby v sobě obsahoval moduly BI, MIS, CRM, logistiku, finance, personalistiku, prodej apod. Proto je důležité při výběru informačního systému si nejdříve stanovit kritéria, pro co bude informační systém navrhován a jaký bude mít účel.

# 2.2 Hodnocená kritéria

#### *2.2.1 Hrubý výběr*

• Cloudové řešení - pro vysokou možnost dostupnosti hledá Fakulta podnikatelská cloudové řešení, které umožní přístup k informačnímu systému odkudkoli. Všechna nalezená řešení splňují tuto hlavní podmínku.

#### *2.2.2 Jemný výběr*

Pro jemný výběr bylo sestaveno **11** podmínek. Všem parametrům byly nastaveny atributy pro sestavení transformační matice:

- Podpora normy ČSN ISO 690,
- Vytváření citací v dalších formátech,
- Sdílení citací mezi ostatními uživateli,
- Sdílení dokumentů mezi ostatními uživateli,
- Samostatné rozšiřování funkcí v informačním systému,
- Použití informačního systému i na jiné účely,
- Možnost napojení na zahraniční zdroje,
- Omezený počet citací,
- Hotové řešení.
- Cena,
- Technická podpora.

# 2.3 Dostupná řešení

Pro sdílení a vytváření citací existuje několik citačních manažerů, které si uživatel nainstaluje jako doplňky pro webový prohlížeč nebo samostatné aplikace. Některé z nich již vysoké školy či jiné instituce využívají. Příklady těchto citačních manažerů jsou Zotero, EndNote Web, CiteULike nebo nové řešení, které bylo tento rok spuštěno jako spolupráce vysokých škol od portálu [Citace.com.](http://Citace.com) Posledním dostupným řešením je využití Microsoft SharePoint online, který má ve smyslu sdílení a týmové kooperace velice široké využití.

# *2.3.1 Zotero*

Program Zotero je nástroj pro sběr, organizaci, tvorbu a sdílení citací. Jedná se o doplněk pro webový prohlížeč Firefox, který si uživatel nainstaluje. Spolu s tímto doplňkem se nainstaluje i rozšíření pro Microsoft Office nebo Open Office.

Mezi základní funkce programu Zotero patří:

Sběr dat – po instalaci aplikace se do webového prohlížeče nebo textového procesoru implementuje tlačítko, které najedno kliknutí dokáže uložit bibliografické informace z rozpoznaných databází. Kromě webových stránek umožnuje ukládat do svého archivu dokumenty PDF, obrázky a další. Program Zotero sbírá také data z jiných archivů díky funkci importování záznamů z různých standardů a norem.

- Organizace Zotero je vybaveno velice přátelským a intuitivním rozhraním. Funguje zde například funkce drag-and-drop. Ke každému záznamu je také možno psát poznámky.
- Citace Vytvořené bibliografické informace je možno uložit nebo převést do 1 569 různých standardů. Vkládání citací je řešeno pomocí exportní funkce nebo zásuvných modulů, nainstalovaných do Microsoft Office nebo Open Office.
- Synchronizace Registrací na serveru Zotera získá uživatel možnost funkce synchronizace svých záznamů na serveru a dostane tak přístup ke svým citacím odkudkoli na světě prostřednictvím internetu.
- Spolupráce Záznamy vytvořené uživatelem mohou být sdíleny s dalšími uživateli nebo organizacemi. Uživateli stačí pouze vytvořit skupiny, kterým potom uděluje práva čtení či úpravy obsahu záznamu.

#### *2.3.2 EndNote*

Referenční manager EndNote je komerční produkt společnosti Thomson Reuters. Tento program umožňuje správu citací a je též skvělým pomocníkem pro jejich tvorbu. EndNote obsahuje v rámci své instalace napojení přímo na Microsoft Office Word, OpenOffice Writer nebo umožňuje exportovat do BibTeXu [23].

Referenční manager EndNote obsahuje databáze dalších institucí v široké škále citačních formátů [23].

Ve verzi pro studenty stojí EndNote 113,95 USD. Co se týká podnikového nasazení či školních institucí, tak plná verze pro jeden účet vychází na 299,95 USD [23].

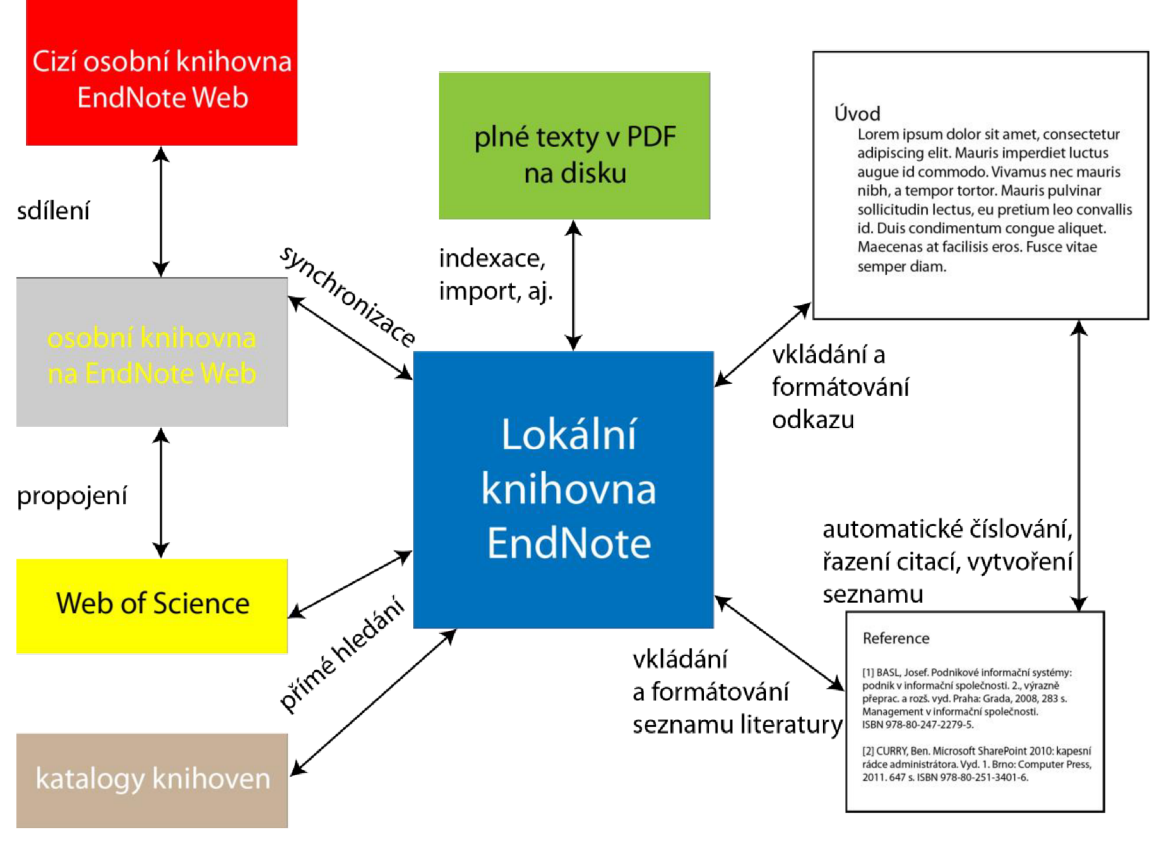

**Obrázek 6 EndNote (Zdroj: Vlastní)** 

### *2.3.3 CiteULike*

Nástroj CiteULike vznikl v roce 2004 pro označování akademických odkazů. Autorem tohoto citačního manageru je Richard Cameron z Manchesterské Univerzity. Z počátku umožňoval uživatelům vytvářet záložky webových stránek s akademickým obsahem, ze kterých dokázal CiteULike získávat metadata [21].

Tento program se zaměřuje především na ukládání webových článků a vytváření vlastní databáze. Registrovaní uživatelé se také mohou sjednocovat do skupin a sdílet tyto záložky [21].

CiteULike podporuje import již vytvořených záložek pouze ve formátu BibTeX [21].

#### *2.3.4 [Citace.com](http://Citace.com)*

Webový portál [Citace.com f](http://Citace.com)unguje již od roku 2004 a obsahuje citační generátor pro různé druhy zdrojů. Lze zde nalézt generátor od klasické knihy, patentu, elektronického článku až po příspěvek na Wikipedii [25].

Generátor podporuje nejnovější normu ČSN ISO 690, která vstoupila v platnost 1. 4. 2011. Tento projekt byl poprvé představen na konferenci Knihovny současnosti v roce 2004. Použití tohoto generátoru je bezplatné, tak jako i registrace pro uchovávání citací. V základním balíčku služeb je možné nejenom tvořit citace, ale také vyhledávat například pomocí názvu knihy či identifikátoru ISBN či ISSN [25].

Ve verzi Citace Pro, která je vhodná pro instituce je možné využít i dalších služeb. V tomto balíčku může uživatel používat doplněk do Microsoft Word nebo lištu do webového prohlížeče Firefox. Tyto doplňky se spárují s uživatelovým účtem a umožní mu ukládat citace do jeho databáze. V současné době podporuje Citace Pro 10 citačních stylů (ČSN 690, APA, CSE, Hardward, Chicago, IEEE, ISO 690, MLA , NISO/ANSI Z39.29, Turabian) [20].

Takto vytvořené citační záznamy je možné ukládat do schránek a zkopírovat je do jakéhokoli dokumentu. Záznamy mohou být exportovány do formátu DOC nebo PDF. V současné době se připravuje i výstup pro LATEX (BibTEX) [20].

Všechna předchozí řešení mají svůj původ v zahraničí. Citace Pro je vyvíjena v ČR a díky tomu má i svou technickou podporu v České republice [20].

#### *2.3.5 SharePoint Online*

Využití SharePointu jako informačního systému nabízí několik výhod. Pro menší podniky odpadají náklady na pořizování serverů. Stačí zakoupit licence pro jednotlivé uživatele. SharePoint umožňuje zlepšit kontrolu nad serverovými prostředky. Díky centrální správě je možné využívat služby, jako jsou vyhledávání, osobní weby a taxonomie. Dále je možné v těchto službách využívat skripty prostředí Windows PowerShell. Díky těmto skriptům je možné přidávat do SharePointu další služby a funkce. V SharePointu je možné spravovat nastavení zásady skupin neboje sledovat pomocí značek služby Active Directory [26].

SharePoint dokáže spravovat na jednom místě dokumenty, záznamy, webový obsah a multimédia. Je zde možné také pracovat s daty z jiných systémů díky SharePoint Composites. Data se chovají, jako by byla uložena ve službě SharePoint. S daty je možné provádět veškeré operace – vytváření, čtení, aktualizování, odstraňování a vyhledávání [26].

Microsoft SharePoint má tři úrovně licencí – Foundation, Standard a Enterprise. Licence Foundation je možné stáhnout bezplatně, ovšem všechny licence vyžadují mít zakoupenou řádnou licenci Microsoft Windows Server. Verze Foundation je určena spíše pro malé firmy nebo oddělení, které chtějí nasadit základní řešení pro webovou spolupráci. Rozdíl mezi verzí Standard a Enterprise je v nabídce zahrnutých služeb, kdy verze Enterprise obsahuje doplňkové služby jako například nástroje Business Intellingence. Detailnější rozdíly je možné najít přímo na webových stránkách [26].

Při práci se SharePointem není nutné být neustále připojen k internetu. Díky SharePoint Workspace je možné pracovat offline a poté synchronizovat změny až po připojení k internetu [26].

### 2.4 Hodnocení

#### *2.4.1 Vstupní stavová matice*

Na základě požadavků byla sestavena tato transformační matice s příslušnými požadavky a jejich atributy.

|                | <b>Podpora</b><br>normy<br><b>CSN ISO</b><br>690 | <b>Vytváření</b><br><b>citací</b> v<br>dalších<br>formátech | <b>Sdílení</b><br>citací mezi<br>ostatními<br>uživateli | <b>Sdílení</b><br>souborů<br>mezi<br>ostatními<br>uživateli | <b>Rozšíření v</b><br><u>rámci IS prol</u><br>sdílení<br>citací | <b>Použití IS</b><br>i na jiné<br>účely | <b>Možnost</b><br>napojení na<br>zahraniční<br>zdroje | <b>Omezený</b><br>počet citací | <b>Hotové</b><br>řešení | Cena     | Tech.<br>podpora  |
|----------------|--------------------------------------------------|-------------------------------------------------------------|---------------------------------------------------------|-------------------------------------------------------------|-----------------------------------------------------------------|-----------------------------------------|-------------------------------------------------------|--------------------------------|-------------------------|----------|-------------------|
|                | Ano                                              | Všechnv                                                     | Bez<br>omezení                                          | Bez<br>omezení                                              | Absolutní                                                       | Absolutní                               | Všechny                                               | Neomezeně Kompletní            |                         | Výhodné  | Dobře<br>dostupná |
| $\overline{2}$ | Ne                                               | Omezené                                                     | Omezené                                                 | Omezené                                                     | Vázané na<br>výrobce                                            | Vázané nal<br>výrobce                   | Pouze některé                                         | do 10 000                      | Částečně                | Základní | Dostupná          |
| 3              |                                                  | Bez rozšíření                                               | Žádné                                                   | Žádné                                                       | Žádné                                                           | Žádné                                   | Žádné                                                 | Žádné                          | Nutno<br>vytvořit       | Nákladné | Těžce<br>dostupná |
| 4              |                                                  |                                                             |                                                         |                                                             |                                                                 |                                         |                                                       |                                |                         |          | Nedostupná        |

**Tabulka 1 Stavová matice (Zdroj: Vlastní)** 

#### *2.4.2 Transformační matice*

Pro výše uvedené atributy jsem stanovil váhy, podle stupně preferencí. V hodnocených tabulkách je pro každý požadavek zvolen jeden atribut, který je vyznačen písmenem

"x". Pomocí skalárního součinu transformační matice se stavovou maticí, zastupující hodnocený informační systém.

|                         | Podpora<br>normy<br><b>CSN ISO</b><br>690 | <b>Vytváření</b><br>citací v<br>dalších<br>formátech | <b>Sdílení</b><br><b>citací mezi</b><br>ostatními<br>uživateli | <b>Sdílení</b><br>souborů<br>mezi<br>ostatními<br>uživateli | <mark>∡ Rozšíření v ∣p<sub>oužití IS</sub></mark><br>∣ <mark>rámci IS pro∣</mark><br>sdílení<br>citací | i na jiné<br>účely | <b>Možnost</b><br>napojení na<br>zahraniční<br>zdroje | <b>Omezený</b><br>počet citací | <b>Hotové</b><br>řešení | <b>Cena</b> | Tech.<br>podpora |
|-------------------------|-------------------------------------------|------------------------------------------------------|----------------------------------------------------------------|-------------------------------------------------------------|----------------------------------------------------------------------------------------------------|--------------------|-------------------------------------------------------|--------------------------------|-------------------------|-------------|------------------|
|                         |                                           | 4                                                    | 6                                                              | 8                                                           | 8                                                                                                    | 8                  | 6                                                     | 6                              | 6                       | 6           |                  |
| $\overline{2}$          | 2                                         | 2                                                    | 2                                                              | 2                                                           |                                                                                                    | 2                  | ◠                                                     | 2                              | 4                       | റ           |                  |
| $\overline{\mathbf{3}}$ | 0                                         | 0                                                    | 0                                                              | 0                                                           | 0                                                                                                    | $\Omega$           | 0                                                     | 0                              | 0                       | 0           | ◠                |
| $\overline{a}$          |                                           |                                                      |                                                                |                                                             |                                                                                                    |                    |                                                       |                                |                         |             |                  |

**Tabulka 2 Transformační matice (Zdroj: Vlastní)** 

#### *2.4.3 Retransformační matice*

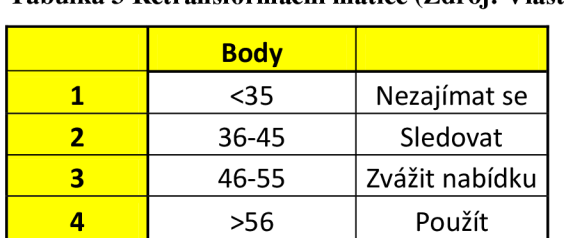

# **Tabulka** 3 **Retransformační matice (Zdroj: Vlastní)**

#### *2.4.4 Zotero*

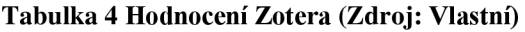

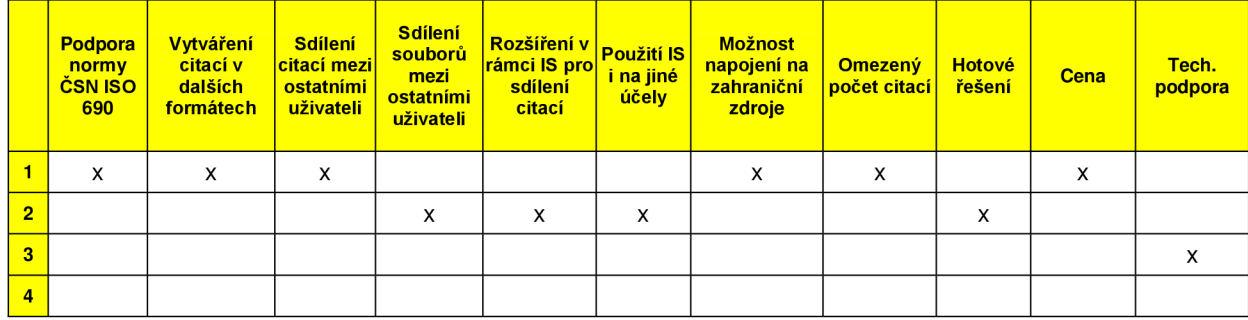

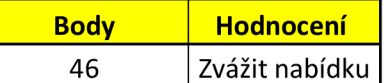

Citační manažer Zotero má celkem vyrovnané hodnocení. Jeho nejslabším článkem je technická podpora, která nemá v ČR zastoupení, a proto by komunikace byla těžší. Velice silnou stránkou je zde cena, jelikož citační manažer Zotero je zdarma, ale nelze v něm sdílet soubory.

#### *2.4.5 End Note*

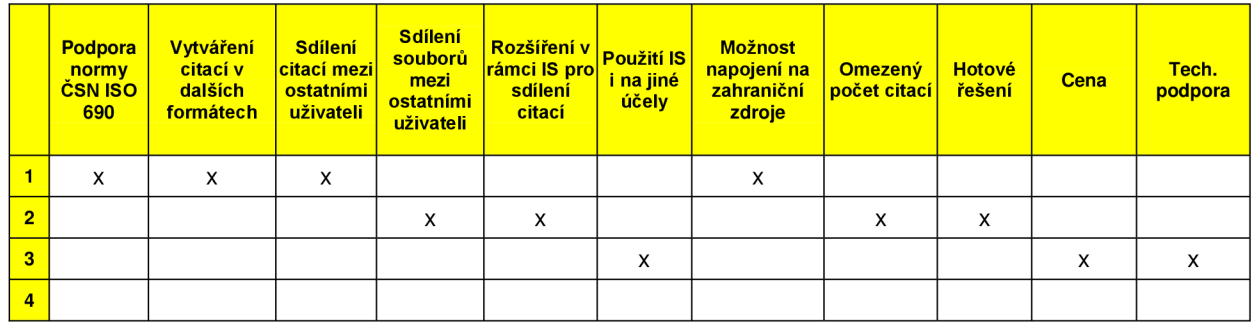

#### **Tabulka 5 Hodnocení EndNote (Zdroj: Vlastní)**

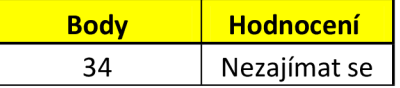

EndNote je již z prvního pohledu nevýhodný pro potřeby Fakulty podnikatelské. Nedisponuje technickou podporou v ČR a cena nasazení by mohla být veliká. Z webových stránek společnosti byla zjištěna cena pro plnou verzi za necelých 300 USD. Pro instituce se bude zřejmě jednat o cenu vyšší, pokud by byly vzneseny další požadavky na úpravu či změnu v informačním systému.

#### *2.4.6 CiteULike*

#### **Tabulka 6 Hodnocení CiteULike (Zdroj: Vlastní)**

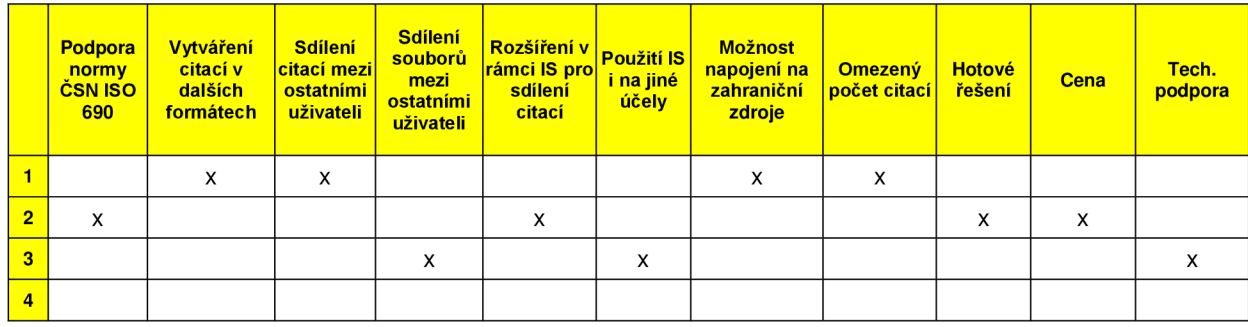

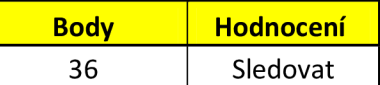

Citační manager CiteULike byl vytvořen jako akademický projekt. Ovšem tento manager nedisponuje v současné době podporou pro normu ČSN ISO 690 a jeho využití i pro jiné účely je prozatím nemožné. Velkou výhodou by byla cena, protože se jedná o zdarma dostupný systém, který ovšem postrádá prvky, které jsou stěžejní pro potřeby Fakulty podnikatelské.

#### *2.4.7 [Citace.com](http://Citace.com)*

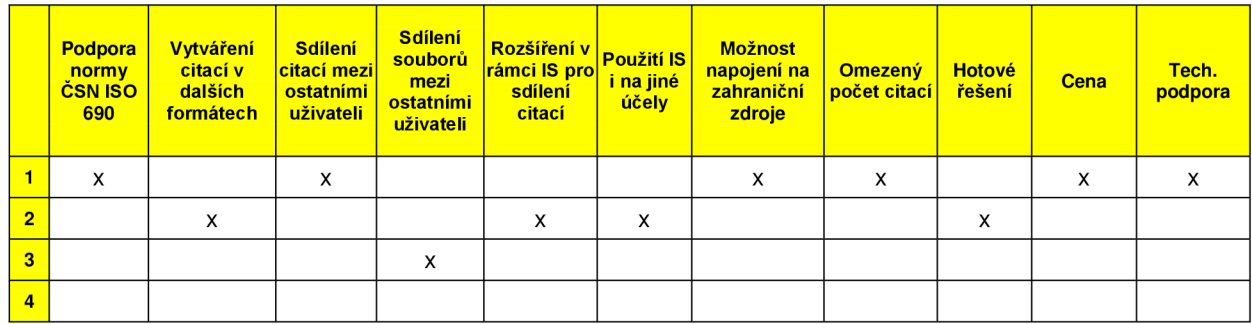

#### **Tabulka 7 Hodnocení [Citace.com](http://Citace.com) (Zdroj: Vlastní)**

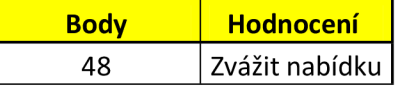

Portál [Citace.com j](http://Citace.com)e druhým nejvhodnějším kandidátem. Velice silnou stránkou je zde cena a technická podpora, která se nachází přímo v ČR. Prozatím obsahuje jenom omezený počet citačních formátů. V tomto roce aplikoval portál [Citace.com](http://Citace.com) svůj citační manager pro Vysoké učení technické v Brně, Masarykovu univerzitu, Fakultu filosofickou a Fakultu sociálních věd na Univerzitě Karlově v Praze a Moravskou zemskou knihovnu. Bohužel neumožňuje sdílet dokumenty a nemá využití i pro jiné účely.

#### *2.4.8 SharePoint*

**Tabulka** 8 **Hodnocení SharePoint (Zdroj: Vlastní)** 

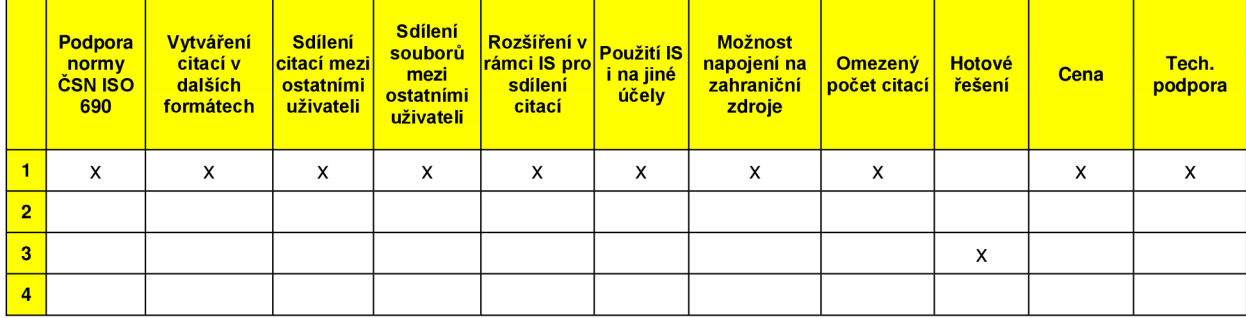

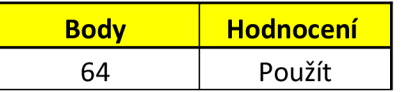

Nasazením SharePointu a jeho úpravou by dosáhla Fakulta podnikatelská informačního systému, který by nejen mohl fungovat jako citační systém pro sdílení citací a dokumentů, ale jeho potenciál by se dal využít i pro jiné účely.

Ve své bakalářské práci jsem se zabýval využitím SharePointu pro zlepšení vzdělávacích procesů a nasazení balíku BPOS (Business Productivity Online Standard), který je dnes známý jako Office 365.

Jedinou nevýhodou tohoto řešení je, že prozatím není vytvořen. Tím by se doba implementace systému mohla prodloužit oproti jiným řešením.

Z pohledu do budoucna a jeho potenciálu využití je tento systém schopen pojmout větší množství funkcí. Proto dosáhl Microsoft SharePoint Online nej lepšího hodnocení a doporučuji ho nasadit pro využití potřeb Fakulty podnikatelské.

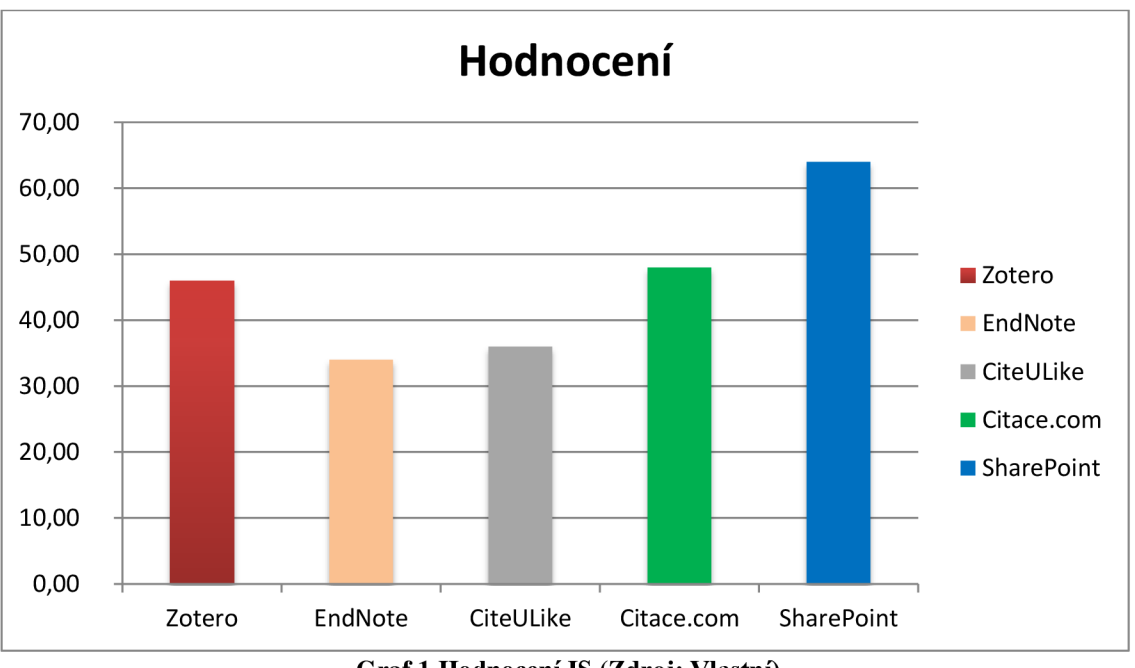

*2.4.9 Celkové grafické zhodnocení* 

**Graf 1 Hodnocení IS (Zdroj: Vlastní)** 

Nej vyšší počet bodů dosáhlo řešení nasazení Microsoft SharePoint Online. Jako jediný bohužel není ve finální podobě a možný k okamžitému nasazení. Jeho nespornou výhodou je ovšem variabilita a provázanost s dalšími komponenty balíku Microsoft Office 365.

# **3 Vlastní návrhy řešení**

Návrh informačního systému pro sdílení bibliografických citací a dokumentů je zpracován pomoci diagramů UML.

# 3.1 Popis systému

Informační systém pro sdílení bibliografických citací či dokumentu nabídne funkce pro vkládání, úpravu a vyhledávání dokumentů, článků a jiných publikací. Systém dále bude umožňovat komunikaci prostřednictvím mailu, konkrétně Microsoft Outlook Online, který je součástí balíku Microsoft Office 365. Dalším komunikačním nástrojem je Microsoft Lync, který umožní vzdálené konference a tím i vzdálenou spolupráci univerzit na různých projektech, které jsou evidovány a ze kterých vznikají i veřejné publikace, které se citují. Součástí systémů pro sdílení dokumentů by mohla být v budoucnu i podpora pro vzdělávání, kde studenti budou mít přístup k dokumentům, jako jsou videozáznamy z přednášek, doporučená literatura, podpůrné materiály ke studiu a další.

# 3.2 Diagram případů užití (use case diagram)

# *3.2.1 Popis aktérů*

#### **Administrátor**

Správce celého informačního systému. Jeho úkolem je dohlížet na fungování systému a v případě výpadku ohlásit uživatelům znovuzprovoznění systému. Dále vytváří uživatelské účty a přiřazuje jim práva.

#### **Vedoucí pracovník (proděkan)**

Vedoucí pracovník je osoba, která se nestará o funkčnost systému po technické stránce, ale po procesní. Dohlíží, aby informace byly aktualizované, a ohlašuje ostatním uživatelům změny, popřípadě doprovodné informace o užívání celého informačního systému. Dále vypisuje termíny pro odevzdávání dokumentů a řídí teamleadery právě probíhajících projektů. Vedoucí pracovník zároveň přijímá požadavky a návrhy od ostatních uživatelů na informační systém. Vedoucí pracovník disponuje stejnými funkcemi a právy jako akademický pracovník.

#### **Akademický pracovník**

Akademický pracovník zde vystupuje jako dvojí uživatel informačního systému. Jeho úkolem je vkládat či upravovat dokumenty a vytvářet citace z vložených dokumentů, popřípadě jiných materiálů. Dále akademický pracovník může vyhledávat dokumenty, komunikovat s dalšími akademickými pracovníky či studenty prostřednictvím elektronické pošty či online videokonferenčních hovorů. Povinností akademického pracovníka je číst nařízení a informace vedoucího pracovníka a aktualizovat podpůrné materiály pro předměty, pokud nějaké vyučuje.

#### **Student**

Uživatel s právy student má přístup pro vyhledávání dokumentů pro podporu výuky a komunikaci s akademickým pracovníkem. Student dále vkládá do informačního systému své závěrečné práce, pokud to vyžaduje vedoucí předmětu.

#### *3.2.2 Popis případů užití*

#### **Přidat uživatele**

Administrátor vytváří účty novým uživatelům.

#### **Upravit uživatele**

Administrátor upravuje a nastavuje práva uživatelů v případě, kdy by se mohl ze studenta stát akademický pracovník, popřípadě z akademického pracovníka vedoucí pracovník. Úprava pracovníka se týká také odebírání práv. Tato práva nastavuje administrátor na základě pověření od svého nařízeného. Ostatní uživatelé mohou měnit pouze své přihlašovací údaje nebo údaje, které se netýkají nastavování práv uživatele.

#### **Smazat uživatele**

Stejně jako v předchozím odstavci, jedná administrátor až na základě pověření od svého nadřízeného.

#### **Prohlížet (vyhledat) uživatele**

Registrovaný uživatel má právo na vyhledávání ostatních uživatelů a prohlížet si uživateli zpřístupněné údaje.

#### **Přihlásit**

Uživateli, kterému byla vytvořena registrace administrátorem a přidělena práva, se po zadání loginu a hesla zpřístupní informační systém a může zde provádět úkony, které mu dovolují jeho práva.

#### **Odhlásit**

Po ukončení práce kliknutím na ikonu pro odhlášení se zobrazí uživateli stránka s oznámením o úspěšném odhlášení ze systému.

#### **Vložení dokumentu**

Všichni uživatelé s právy akademický pracovník nebo vedoucí pracovník mají právo vkládat dokumenty a zpřístupnit je konkrétním skupinám uživatelů. Vložit dokument může i uživatel s právy student, pokud dostane povolení od uživatele s právy pro vkládání dokumentů.

#### **Odstranění dokumentu**

Odstranění dokumentu je povoleno uživateli vedoucí pracovník u všech ostatních uživatelů. Uživatelé lektoři mohou odstraňovat pouze vlastní dokumenty. Studenti nemají právo mazat dokumenty ostatních uživatelů a nemají právo mazat své dokumenty po termínech odevzdání.

#### **Vyhledání dokumentu**

Pro všechny aktéry informačního systému je důležitá funkce pro vyhledávání dokumentů. Vedoucí pracovník kontroluje akademické pracovníky a dělá si přehled o jejich činnosti. Akademičtí pracovníci a studenti snáze najdou dokument, který požadují.

#### **Vložení citace**

Pro první nasazení a používání informačního systému, bude tato funkce dostupná pouze pro akademického pracovníka. Spolu s vložením citace souvisí i kontrola, která bude zajišťovat, aby byly vyplněny všechny náležité údaje, které vyžaduje norma ISO 690. Pro konverzi na další citační styly bude dostupný přepínač ve formuláři, který automaticky změní požadovaný výstup formy citace.

#### **Vyhledání citace**

Pro ulehčení práce s citacemi bude fungovat i vyhledávání citací podle autora, názvu článku, knihy, čísla ISSN či ISBN.

### **Úprava citace**

Další funkce, která má podobné parametry jako vložení citace. Ovšem tato funkce je klíčovým prvkem celého informačního systému. Důvodem je možnost propojit již vytvořený článek s dalšími články, které se odkazují na originální pramen, ze kterého bylo čerpáno. Tato funkce umožní akademickému pracovníkovi, který se chystá na profesuru či docentúru, dohledat zpětně, kolikrát byl jeho článek citovaný.

#### **Vytvoření konference (komunikace)**

Po přihlášení se do systému, umožní všem uživatelům vytvořit konferenci. Pro tuto funkci se využije program Microsoft Lync, který je součástí balíku Office 365. Uživatel, který vytvoří konferenci, se okamžitě stává přednášejícím a ostatní uživatelé jsou defaultně nastaveni jako účastníci konference. Přednášející má celou řadu možností, jak ovládat a řídit konferenci. Mezi některá práva přednášejícího patří:

- Pozvat další účastníky během konference,
- Odebrat současné účastníky během konference,
- Vypnout všem účastníkům mikrofony,
- Možnost nahrávat konferenci a další.

# *3.2.3 Scénáře případu užití*

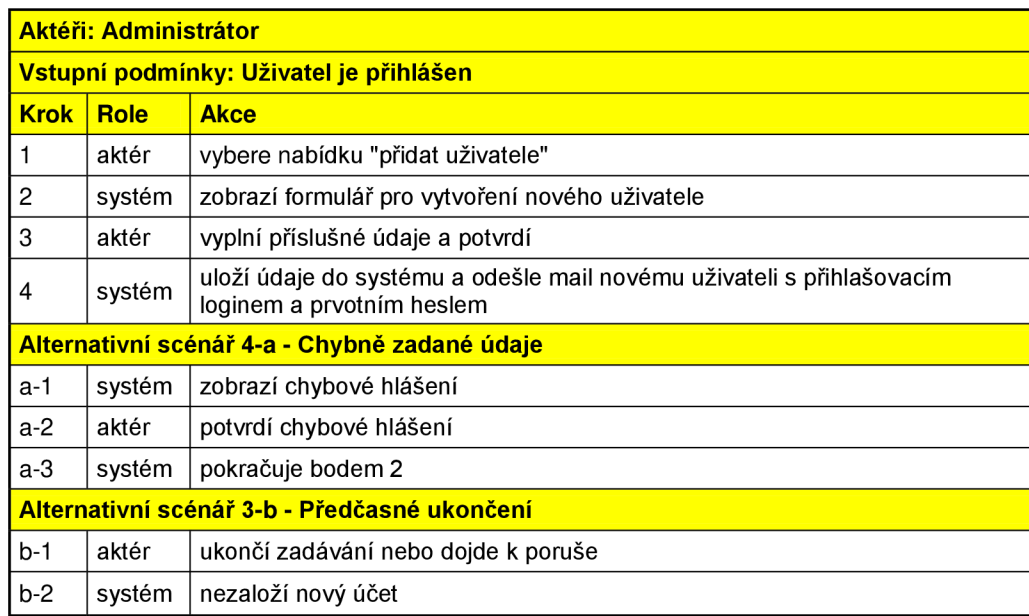

#### **Tabulka 9 Scénář pro přidání uživatele (Zdroj: Vlastní)**

**Tabulka 10 Scénář pro úpravu uživatele (Zdroj: Vlastní)** 

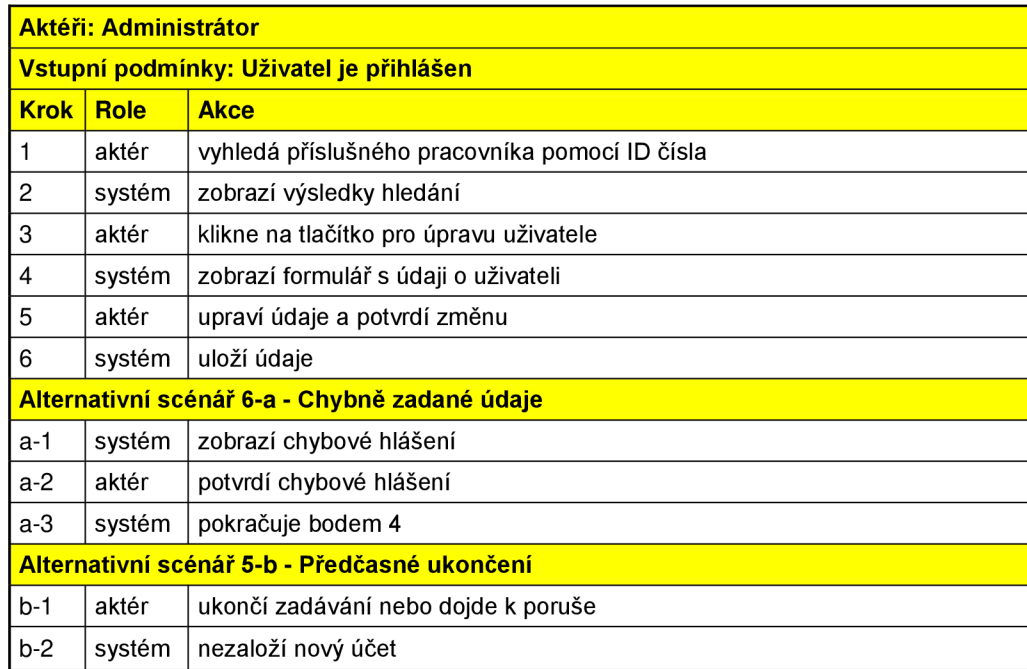

**Tabulka 11 Scénář pro smazání uživatele (Zdroj: Vlastní)** 

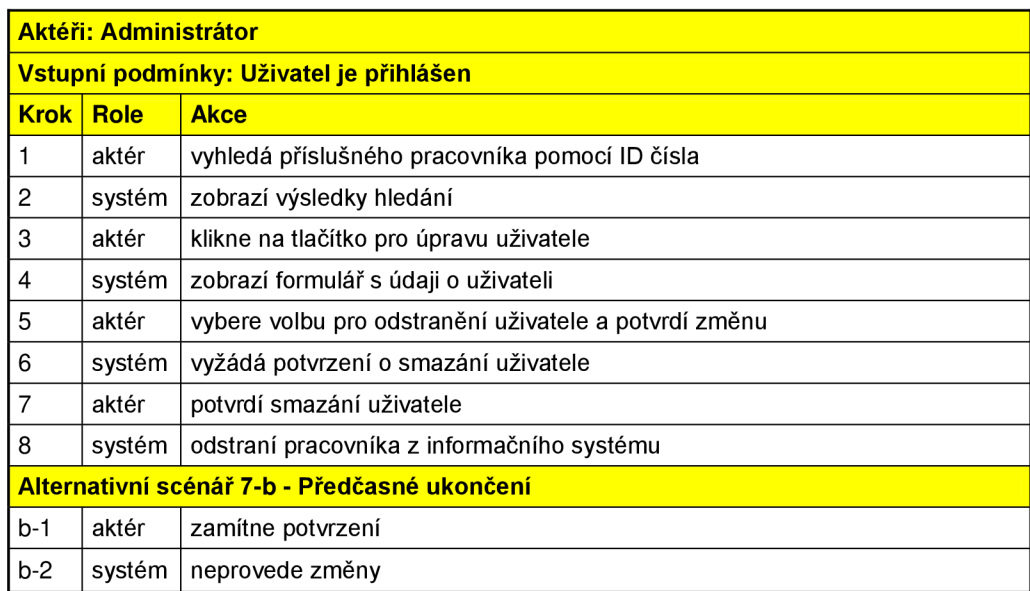

**Tabulka 12 Scénář pro vyhledání uživatele (Zdroj: Vlastní)** 

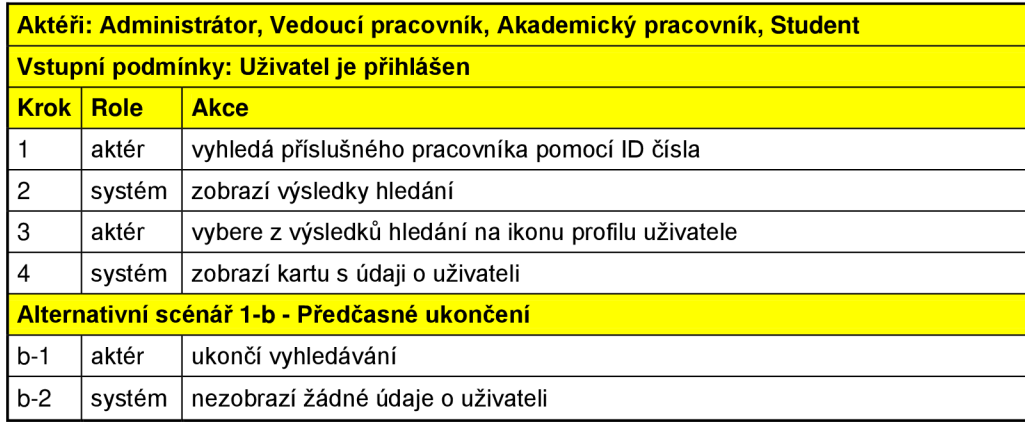

#### **Tabulka 13 Scénář pro přihlašování uživatele (Zdroj: Vlastní)**

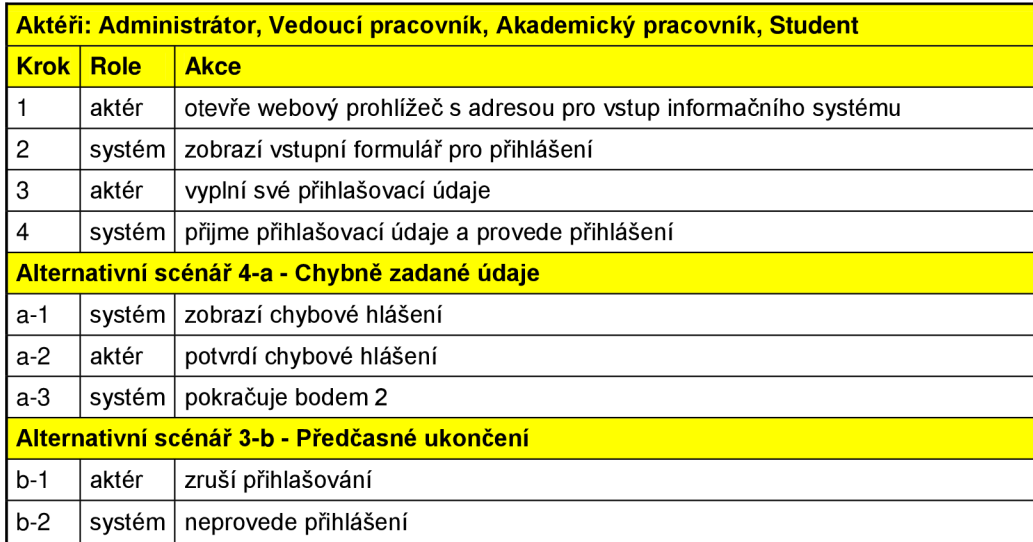

**Tabulka 14 Scénář pro odhlášení uživatele (Zdroj: Vlastní)** 

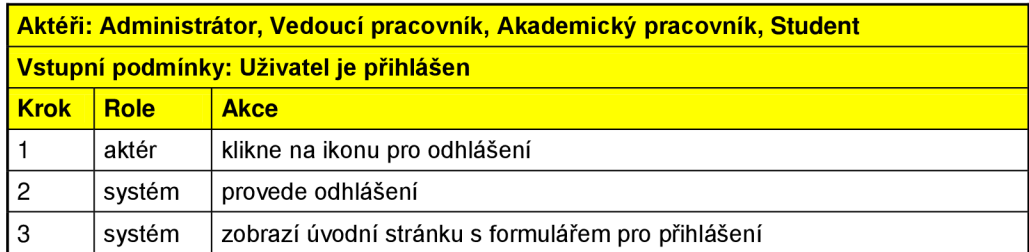

**Tabulka 15 Scénář pro změnu údajů (Zdroj: Vlastní)** 

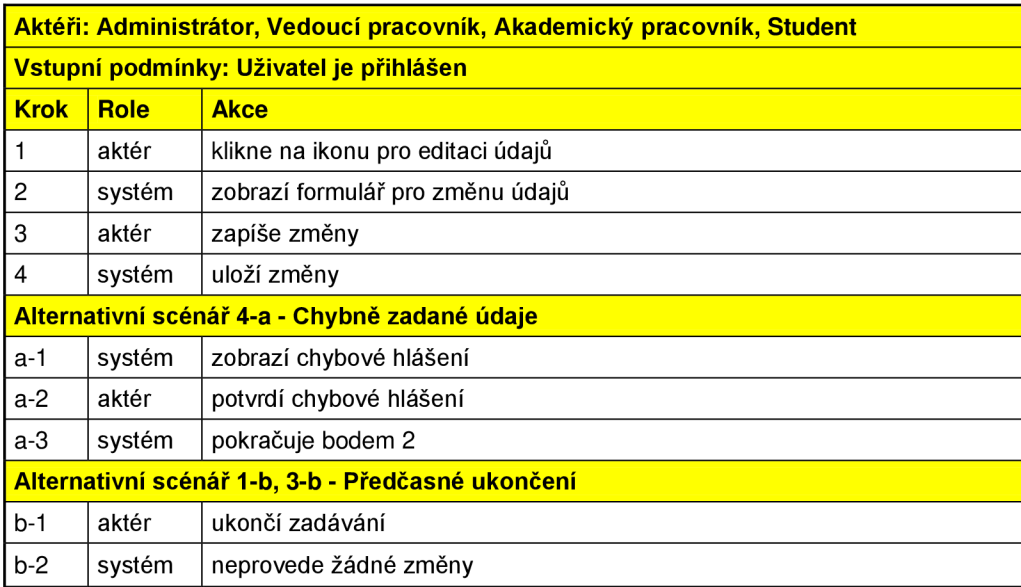

**Tabulka 16 Vložení dokumentu (Zdroj: Vlastní)** 

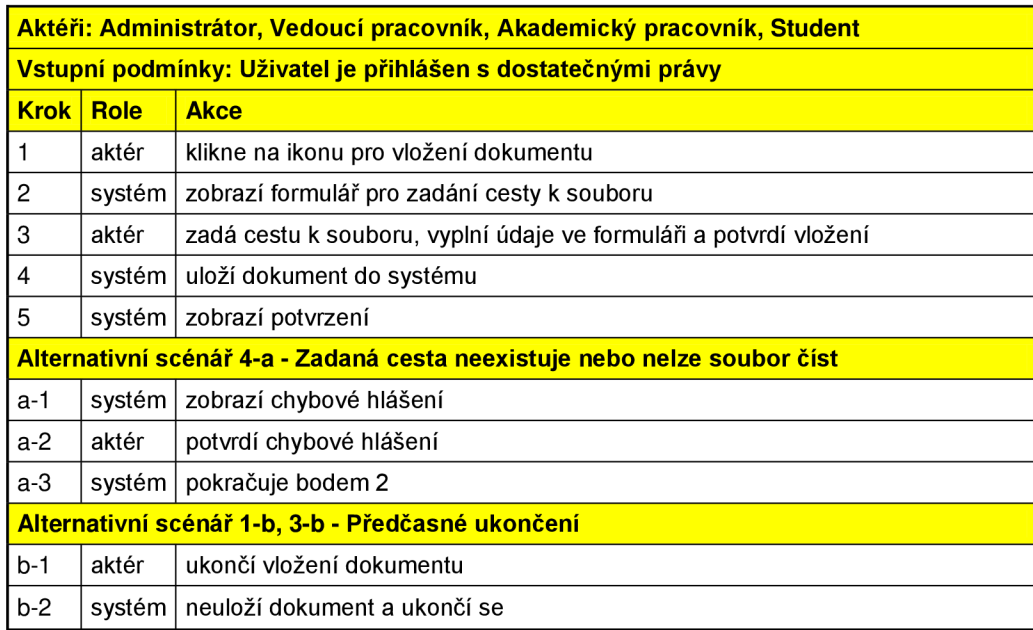

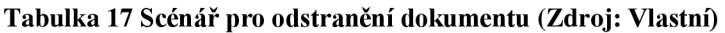

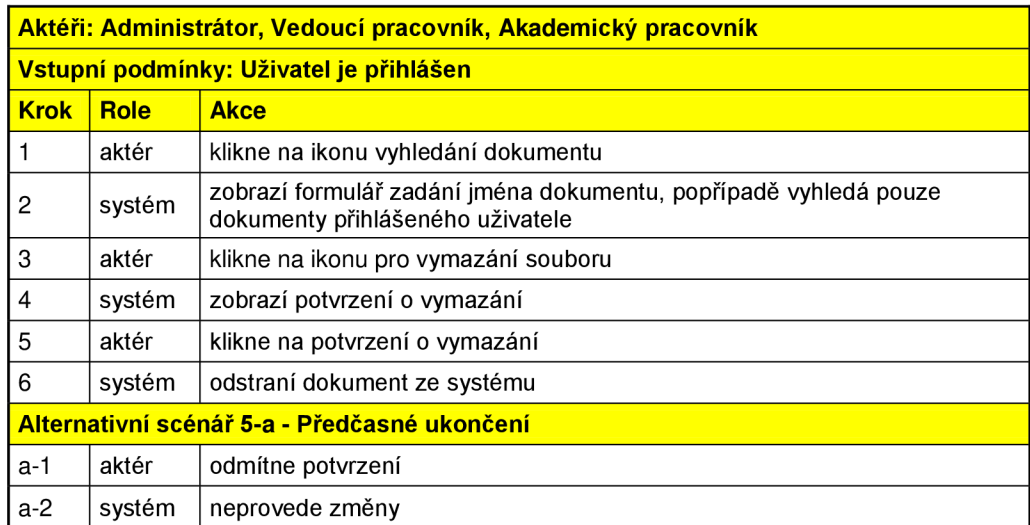

### **Tabulka 18 Scénář pro vyhledávání dokumentu (Zdroj: Vlastní)**

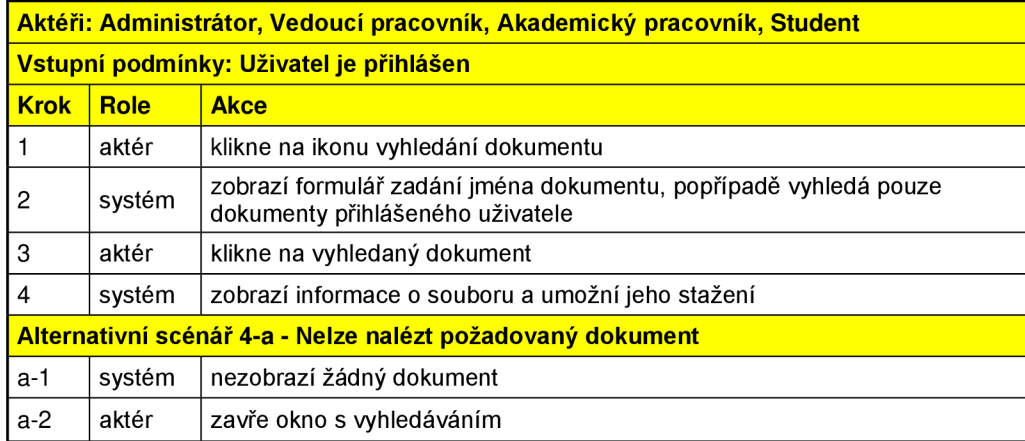

#### **Tabulka 19 Vložení citace (Zdroj: Vlastní)**

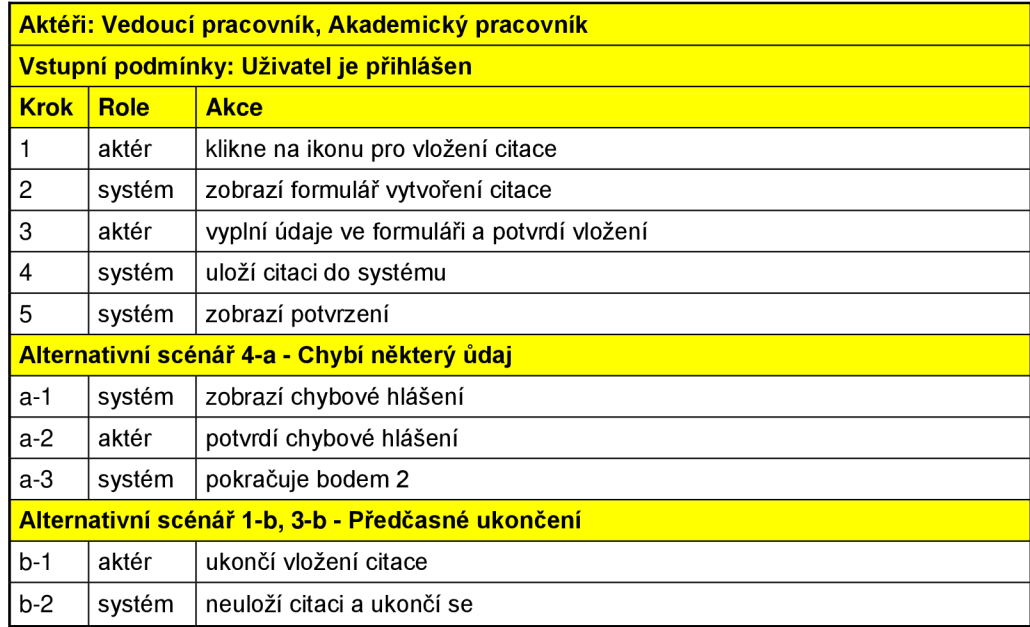

**Tabulka 20 Scénář pro úpravu citace (Zdroj: Vlastní)** 

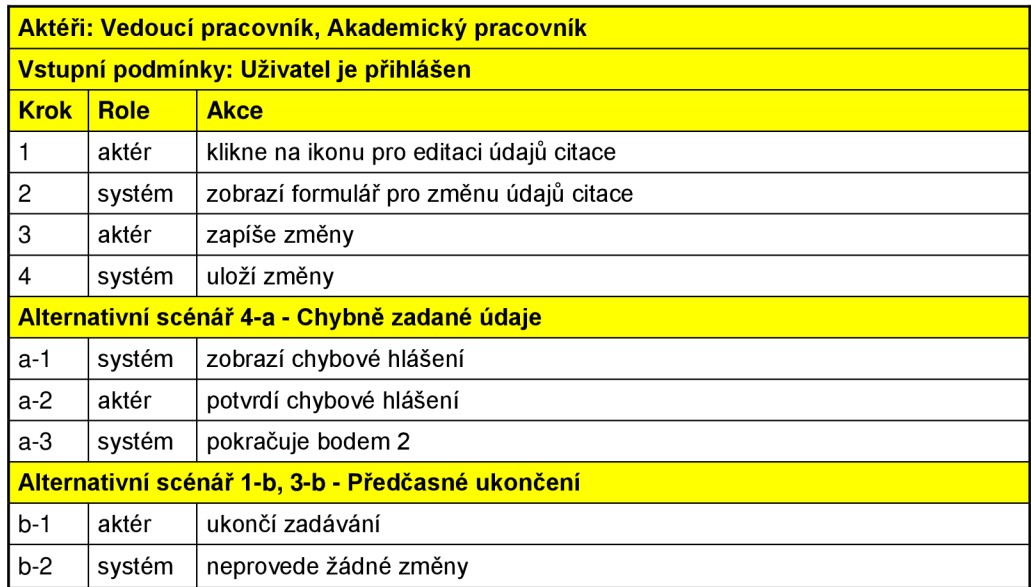

**Tabulka 21 Scénář pro vyhledání citace (Zdroj: Vlastní)** 

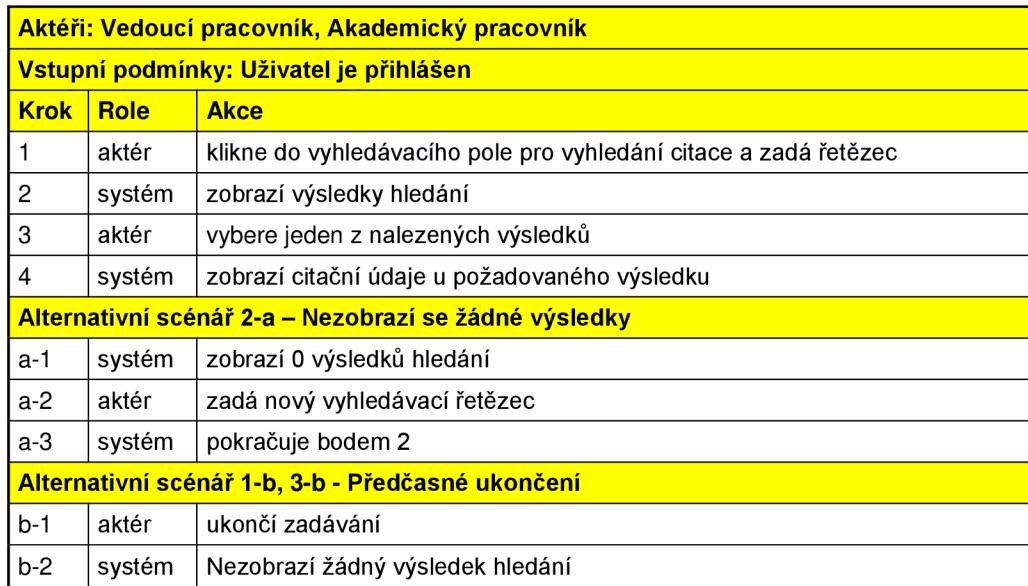

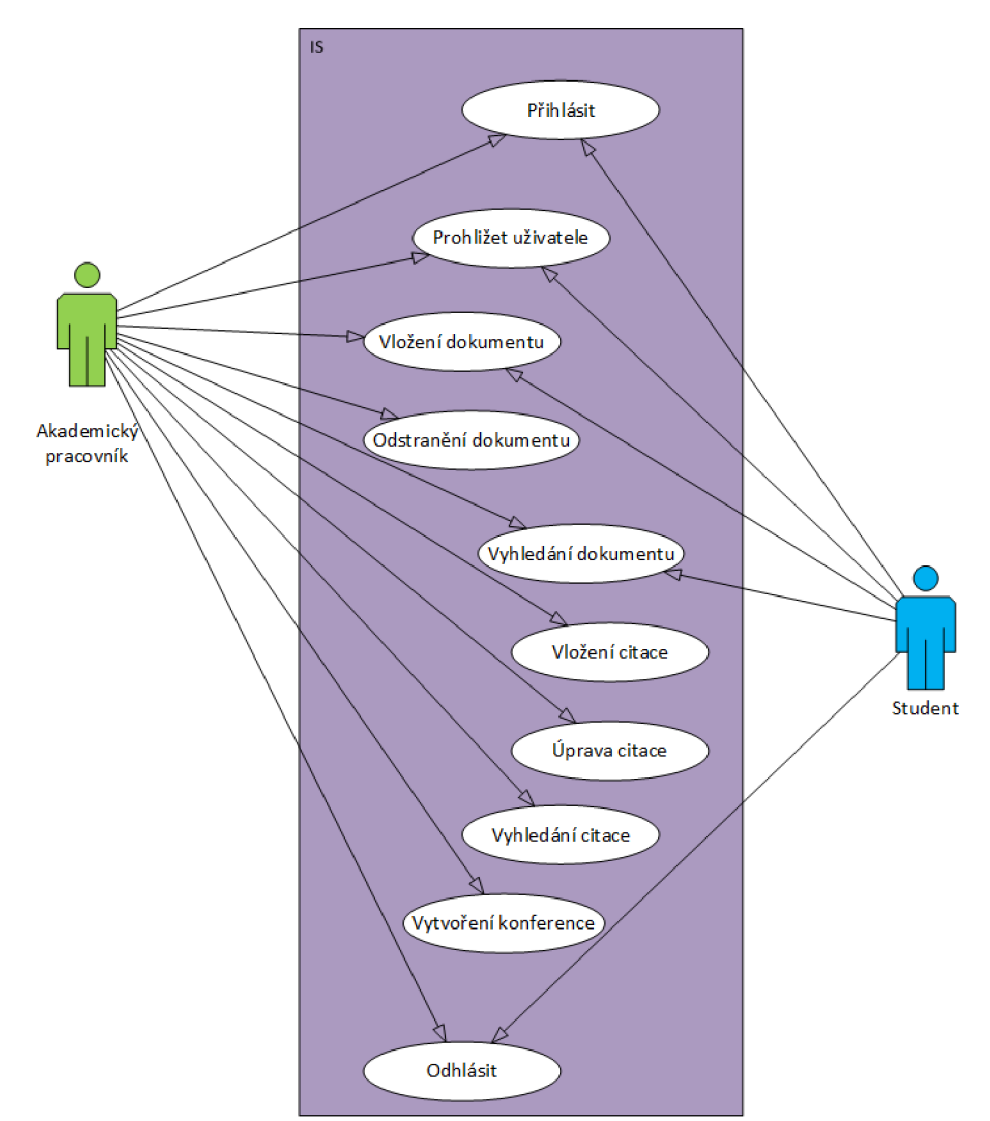

**Obrázek 7 UML diagram případů užití - Akademický pracovník, Student (Zdroj: Vlastní)** 

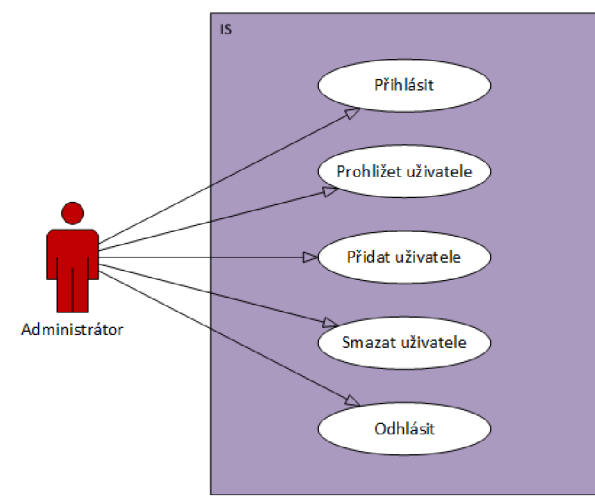

**Obrázek** 8 **UML diagram případů užití - Administrátor (Zdroj: Vlastní)** 

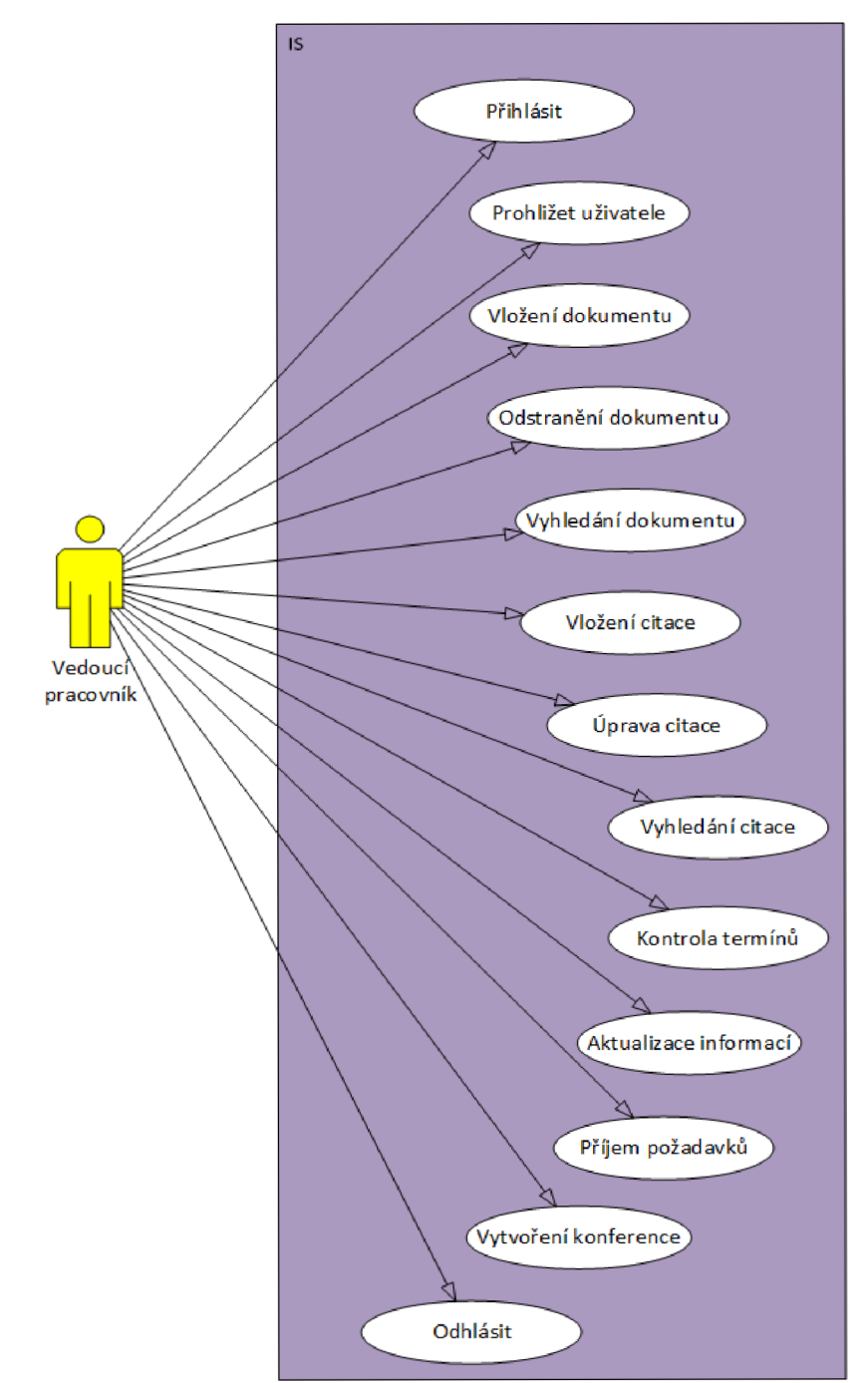

Obrázek 9 UML diagram případů užití – Vedoucí pracovník (Zdroj: Vlastní)

# 3.3 Diagram tříd

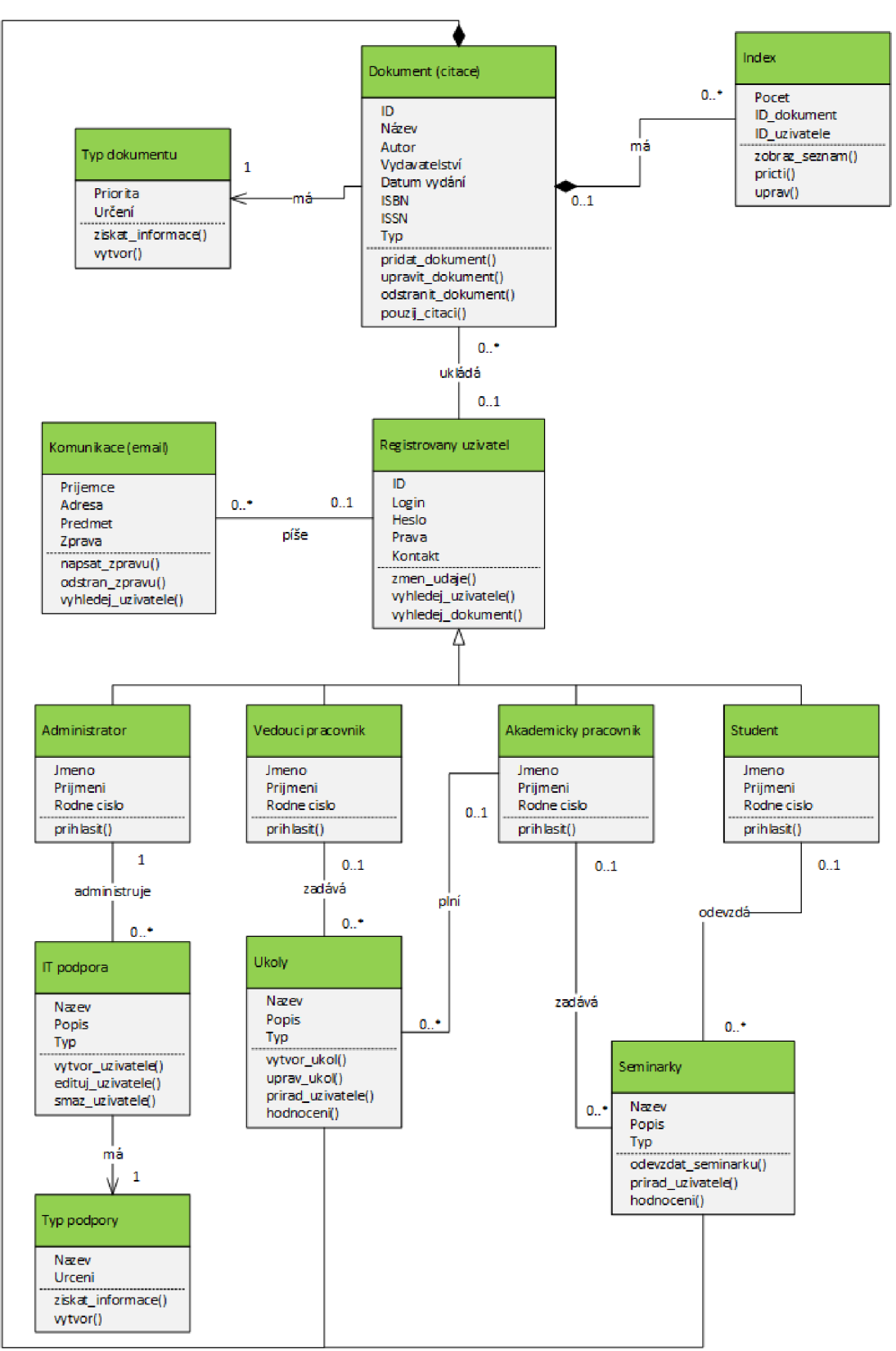

**Obrázek 10 Diagram tříd (Zdroj: Vlastní)** 

#### *3.3.1 Popis tříd*

#### **Administrátor, Vedoucí pracovník, Akademický pracovník a Student**

Třídy *Administrátor, Vedoucí pracovník, Akademicky pracovník a Student* slouží pro práci s registrovanými uživateli. Svým instancím určují atributy *Jméno, Příjmení a Rodne cislo.* Všechny zmiňované třídy používají metodu *prihlasit(),* která slouží pro přihlášení uživatele do systému. Další metody dědí tyto třídy od své rodičovské třídy *Registrovaný uživatel.* 

#### **Registrovaný uživatel**

Třída *Registrovaný uživatel* je rodičovskou třídou výše uvedených tříd. Tato třída určuje svým instancím atributy *ID, Login, Heslo, Pravá* a *Kontakt.* Atribut *ID* je identifikačním číslem registrovaného uživatele v systému. Atributy *Login* a *Heslo* slouží uživateli pro přihlášení do systému. Atribut *Pravá* udává kompetence v informačním systému pro jednotlivé uživatele. Každý registrovaný uživatel může používat metody pro vyhledávání ostatních uživatelů a dokumentů. K tomuto účelu slouží metody *vyhledej\_uzivatele()* a *vyhledej\_dokument{).* Každý registrovaný uživatel má také právo využít metody *zmen\_udaje()* pro změnu *Loginu* a *Hesla.* 

#### **Dokument, Index, Úkoly a Seminárky**

Třída *Dokument* je hlavní třídou celého informačního systému. Slouží pro práci s dokumenty a citacemi. Třída *Dokument* je ve vztahu kompozice se třídami *Typ dokumentu, Úkoly, Seminárky* a *Index.* V tomto vztahu kompozice je třída *Dokument*  chápána jako celek a ostatní třídy ve vztahu jako části. Atributy třídy *Dokument* jsou *ID, Název, Autor, Vydavatelství, Datum vydaní, ISBN, ISSN* a *Typ.* Atribut *ID* slouží pro jednoznačné identifikování dokumentu. Autor neboli vlastník dokumentu může nadále upravovat dokument či provádět změny. Tento atribut souvisí s právy, která uživatel má ke svému vloženému dokumentu. Ostatní dokumenty může uživatel pouze vyhledávat nebo použít ke své práci. Zde potom dochází k navyšování citačního indexu, který eviduje kolikrát, kým a kde byl použit. Atributy *Název, Autor, Vydavatelství, Datum vydáni, ISBN, ISSN* jsou vyžadovány pouze v případě, že se jedná o *Typ* dokumentu publikace. Metodami pro třídu *Dokument* jsou *přidat\_dokument(), upravit\_dokument(),* 

*odstranit\_dokument()* a *použij\_citaci().* Metoda *použij\_citaci()* slouží pro přiřazení *ID*  dokumentu k *ID* uživateli, který dokument použije pro svou práci. Tím se zvýší citační index.

#### **IT podpora**

Třída *IT podpora* slouží pro informační podporu pro uživatele. Na základě požadavků nadřízeného pracovníka nad administrátorem jsou prováděny metody *vytvor\_uzivatele(), edituj\_uzivatele(), smaz\_uzivatele().* 

#### **Typ dokumentu a typ podpory**

Třídy *Typ dokumentu* a *Typ podpory* přiřazují svým instancím atributy *Priorita* pro deklarování důležitosti a *Určeni* pro odlišení dokumentu. Dokument může být tímto typem rozlišen na to, zda je určen pro určitou skupinu uživatelů, veřejný či skrytý. Metodou získat informace() se zobrazí popis jednotlivých typů. Metoda vytvor() slouží pro vytvoření nového typu podpory nebo dokumetu.

# 3.4 Diagram balíčku uživatelského rozhraní

Diagram balíčku zobrazuje, jaké uživatelské rozhraní bude přihlášený uživatel používat. Na obrázku níže je vyobrazen balíček uživatelského rozhraní. Hlavním user interface (zkr. UI) neboli uživatelským rozhraním je právě profil uživatele a dále formuláře pro vkládání dokumentu a vytváření citací.

Pro registrovaného uživatele jsou zpřístupněna všechna uživatelská rozhraní kromě Administrace, která slouží pro účely nastavování práv, a další úkony, které souvisejí s uživatelskými účty.

Součástí balíku Microsoft Office 365 jsou programy Outlook a Lync. Tyto dva programy mají již svůj hotový interface, a proto nebude potřeba je navrhovat. Jsou zde uvedeny, protože budou zahrnuty do informačního systému.

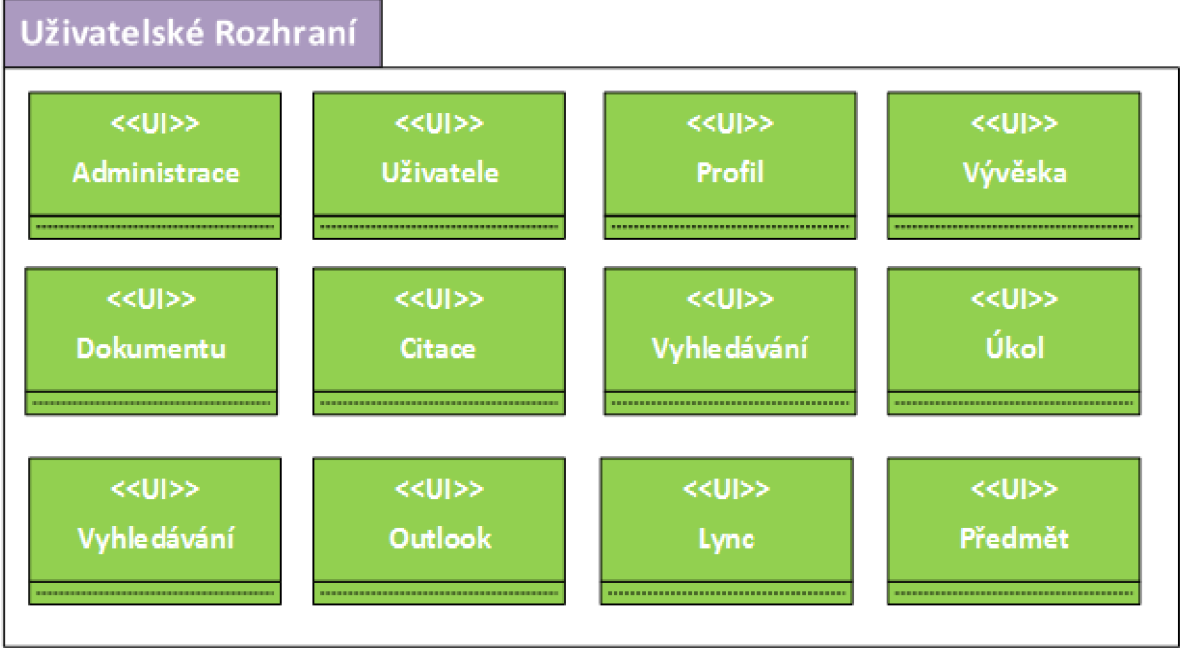

**Obrázek 11 Diagram balíčků (Zdroj: Vlastní)** 

# 3.5 Diagram komponent

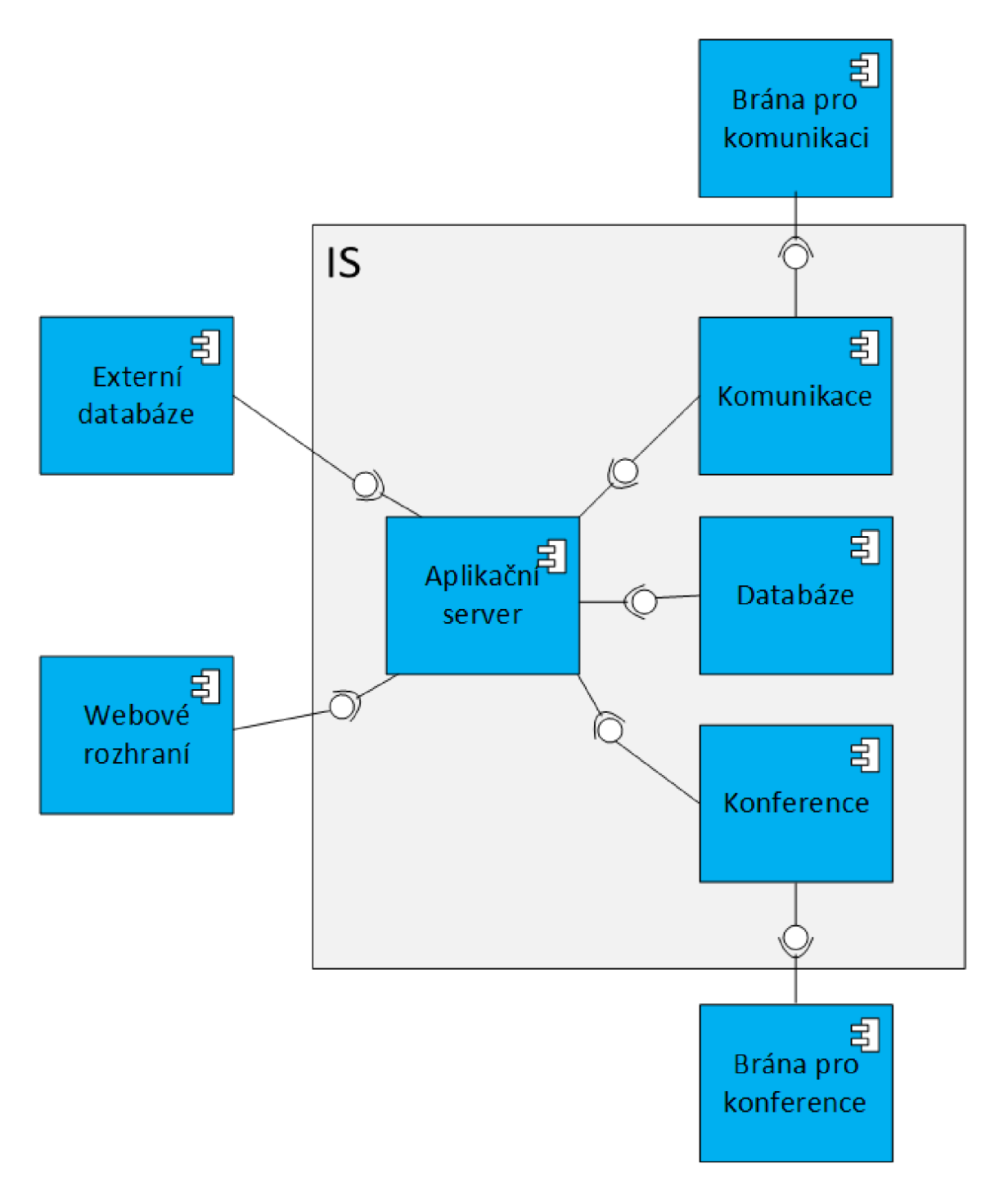

**Obrázek 12 Diagram komponent (Zdroj: Vlastní)** 

#### *3.5.1 Popis diagramu komponent*

Celý informační systém je "zapouzdřený" do balíku Office 365, kdy Aplikační server je právě SharePoint Online nastavený pro práci sdílení citací a dokumentů. Na aplikační server je napojena databáze pro uložení informací o uživatelích a dokumentech. Komponenty komunikace a konference zde zastupují služby Outlook a Lync, které mají své externí brány. Těmito bránami jsou externí aplikace. Pro konferenci je externí aplikace důležitá ke komunikaci externího zařízení, jako jsou webové kamery a mikrofony. Externí aplikace Microsoft Outlook slouží výhradně pro možnost offline práce s emaily.

Komponenta webového rozhraní zde zastupuje možnost využít cloudového přístupu k informačnímu systému. Poslední komponentou jsou externí databáze, kdy informační systém bude napojen na databáze či jiné citační systémy pro možnost spolupráce s dalšími univerzitami či jinými institucemi.

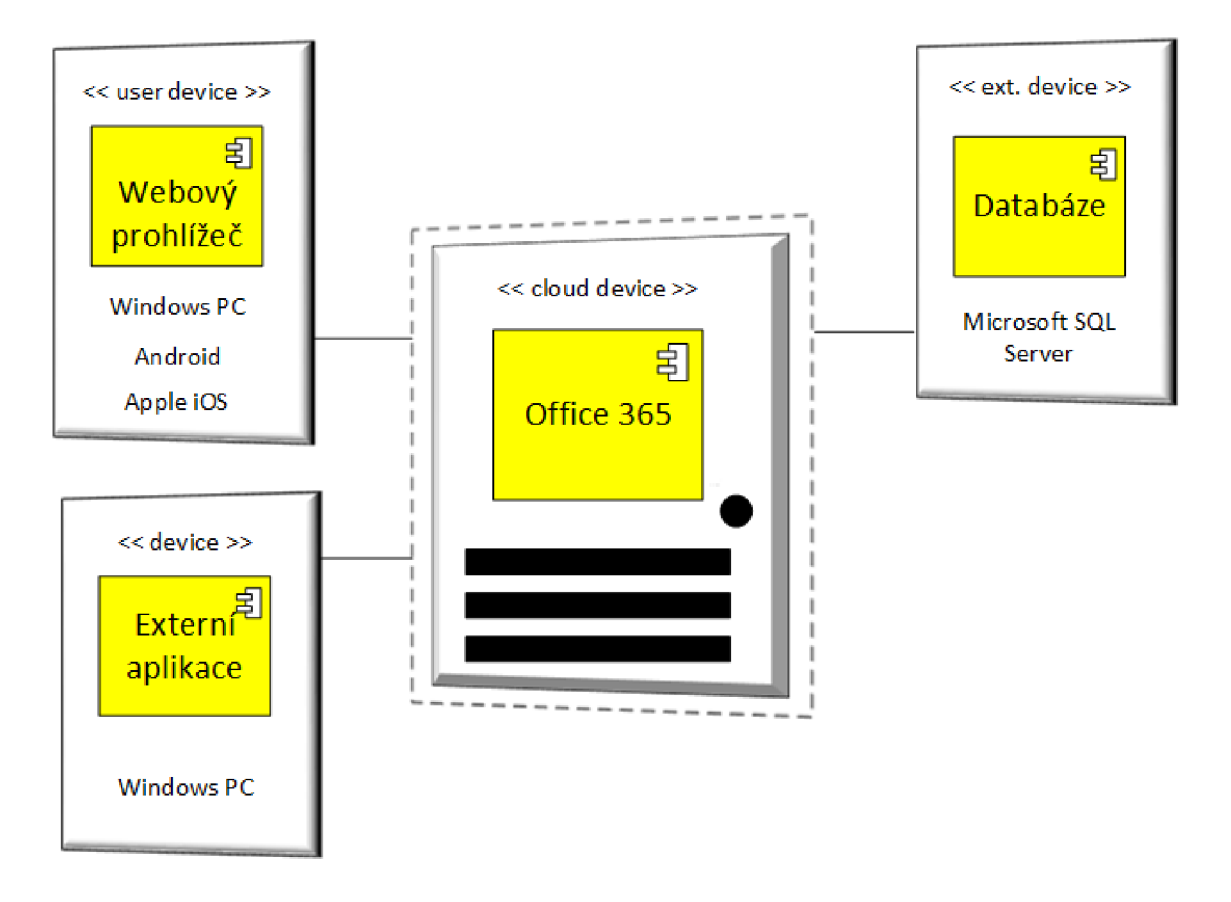

### 3.6 Diagram nasazení

**Obrázek 13 Diagram nasazení (Zdroj: Vlastní)** 

#### *3.6.1 Popis diagramu nasazení*

Zvýše uvedeného diagramu nasazení vyplívá fyzická architektura a prostředí, které může být použito pro využití informačního systému. Fakulta podnikatelská má dvě možnosti, jak provozovat tento informační systém.

První možností je využít služeb Microsoft Online a rozšířit úložiště pro své uživatele, kteří již v základních licencích disponují úschovnou dat o velikosti 32 GB. Jednalo by se ovšem o úložiště mimo dosah Fakulty podnikatelské, které by mohlo přinášet mírné riziko v bezpečnosti. Microsoft Office 365 ovšem nabízí i pro vzdělávací organizace bezpečné zajištění služeb a ochranu osobních údajů se SLA smlouvou o 99,9% dostupnosti služeb. Tím zároveň odpadají náklady na provozování SharePoint Serveru na vlastním Windows Serveru. Režijní náklady na údržbu a obsluhu serveru odpadají.

Druhou možností je právě výstavba vlastního Windows Serveru a provozování služby SharePoint Online na vlastním zařízení. S tímto řešením souvisí i výstavba samotných prostorů, které musí být chráněny proti nepříznivým vlivům a splňovat určité požadavky pro zajištění bezpečnosti.

Pro uživatele je zde dvojí možnost přístupu. Při využití služeb Microsoft Office 365 prostřednictvím webového prohlížeče je možné používat jakýkoli hardware či operační systém. Proto je používání služeb téměř neomezeno na jiných operačních systémech oproti Microsoft Windows. Pouze pro využívání Microsoft Lync Online aplikace na vytváření konferencí je možné instalovat na zařízeních se systémem Microsoft Windows.

# 3.7 Vytvoření informačního systému

Pro vytvoření výše popsaného informačního systému má Fakulta podnikatelská dvě varianty provedení. První a dražší variantou je nechat si vyrobit tento systém na zakázku od externí firmy. Druhá varianta je využití vlastních zdrojů k vytvoření tohoto systému, popřípadě spolupráce s jinou fakultou v rámci VUT.

#### *3.7.1 První varianta - externí firma*

Pokud by se Fakulta podnikatelská chtěla přiklonit k první variantě a nechat si informační systém pro sdílení bibliografických citací a dokumentů postavený na SharePoint Online externě provést na míru, mohla by využít nabídky společnosti BP4U SYSTEMS s.r.o., která se zabývá řešením softwaru na míru pro zákazníky.

Pro zjištění doby provedení a finančních nákladů jsem kontaktoval pana Ing. Jana Šedého, který pracuje v této společnosti na pozici programátora SharePoint a konzultanta. Podle zadaných požadavků na informační systém, včetně technické podpory na 6 měsíců, by z prvního odhadu finančně přišel tento systém na 500 000 Kč a doba naprogramování a implementace na 60 dní.

Pokud by se na finančních prostředcích podílely i další fakulty VUT v Brně, mohla by tato částka být rozložena. To by přispělo ke snížení finančních nákladů a zároveň k využití jednotného systému pro sdílení dokumentů a citací v rámci VUT v Brně.

#### *3.7.2 Druhá varianta - vlastní zpracování*

Vlastní zpracování by přineslo Fakultě podnikatelské výrazné snížení nákladů na vytvoření tohoto systému. Pro naprogramování funkcí a celkového rozhraní tohoto systému jsou nutné znalosti programovacího jazyku C# a Visual Basic a orientace v platformě .NET Framework, která slouží pro vytváření aplikací. Vytvoření doplňkových funkcí a rozhraní je možné implementovat přímo na SharePoint Online Serveru a není nutné stavět vlastní datacentra a servery.

Pro zvolení druhé varianty by se nejdříve musela provést analýza zdrojů, a zdaje časově a technicky možné vytížit IT oddělení Fakulty podnikatelské na vytvoření tohoto systému.

# 3.8 Přínosy

Vytvoření informačního systému pro sdílení bibliografických citací a dokumentů poslouží především akademický pracovníkům k získání titulu profesury či docentury. S tímto je také spojeno zvýšení ukazatele K, který slouží pro výpočet financování

veřejných vysokých škol. V roce 2012 získala Fakulta podnikatelská finanční prostředky ve výši 13 843 000 Kč. Z této sumy tvoří 39 % právě vědecké a umělecké výkony vysoké školy. Fakulta podnikatelská dosahuje v této činnosti druhého nejmenšího výsledku oproti ostatním fakultám VUT v Brně.

Součástí ukazatele K je také kvalita studijních programů a uplatnění absolventů, které tvoří 32 % z celku. Je zde zahrnut počet profesorů a docentů, které fakulty zaměstnávají. Nasazením informačního systému na sdílení bibliografických citací a dokumentů je očekáváno usnadnění práce při zpětném dohledávání citovaných dokumentů a publikací, a tím i časnější získání titulu docent či profesor. Požadavky na získání těchto titulů jsou vysoké. Důležitou roli při získání těchto titulů má rozsáhlá publikační činnost, a to i v zahraničí.

Dalším přínosem je možnost rozšířené spolupráce i se zahraničními univerzitami. Tento informační systém umožní komunikaci a provozování videokonferencí při spolupráci univerzit na významných projektech.

# **Závěr**

Návrh na vytvoření informačního systému pro sdílení citací a dokumentů vyvstal z nutnosti předkládání publikační činnosti uchazeče o titul profesor či docent. Dále tento systém přispěje svou funkcionalitou k zvýšení prestiže Fakulty podnikatelské, protože bude obsahovat moduly na podporu vzdělávání. Ve své bakalářské práci jsem se zabýval využitím balíku BPOS (Business Productivity Online Standard), který se nyní jmenuje Office 365, pro podporu ve vzdělávacím procesu pro studenty. Tento balík služeb nabízí neomezené možnosti v oblasti školství. A rozšíření funkcionalit tohoto balíku je pouze otázkou programátorských dovedností či finančních prostředků na externí zpracování. Pravidelnými analýzami je možné zjišťovat potřeby uživatelů a získávat tak zpětnou vazbu na vytvořený systém.

Návrh informačního systému, který se nachází v této diplomové práci, obsahuje pouze základní postupy při práci s dokumenty a citacemi. Jedná se ovšem o podstatné úkony, které by měl informační systém splňovat podle současných požadavků. Zároveň je tento systém připraven pro další rozšiřování, což je také jeden ze základních požadavků na informační systém.

Práce na informačním systému nikdy nekončí a je potřeba jej vyvíjet. Proto bude nutné vytvořit sekvenční diagramy pro všechny případy užití, nebo alespoň pro ty případy užití, ze kterých není z diagramu případů užití a diagramu tříd zcela zřejmá jejich funkční stránka. Aby bylo možné lépe uchopit funkcionalitu systému, je vhodné použít entitně-relační diagram. Tento diagram není součástí jazyka UML, ale pomocí něj je pro programátora lehčí uchopit celkové fungování systému než je tomu u diagramu tříd jazyka UML.

Pro zachování user-friendly prostředí by bylo vhodné spolupracovat na tomto systému s akademickými pracovníky a dalšími uživateli, aby vyvíjené prostředí bylo navrženo přesně pro jejich potřeby.

# **Seznam použitých informačních zdrojů**

# Knihy

- [I] ARLOW, J., NEUSTADT, I. *UML 2 a unifikovaný proces vývoje aplikací: objektově orientovaná analýza a návrh prakticky.* Vyd. 1. Brno: Computer Press, 2007, 567 s. ISBN 978-80-251-1503-9.
- [2] BASL, J. *Podnikové informační systémy: podnik v informační společnosti. 2.,*  výrazně přeprac. a rozš. vyd. Praha: Grada, 2008, 283 s. Management v informační společnosti. ISBN 978-80-247-2279-5.
- [3] CURRY, B. *Microsoft SharePoint 2010: kapesní rádce administrátora.* Vyd. 1. Brno: Computer Press, 2011. 647 s. ISBN 978-80-251-3401-6.
- [4] DOSTAL P., SOJKA Z., RAIS K. *Pokročilé metody manažerského rozhodování.*  Praha: Grada, 2005. ISBN 80-247-1338-1.
- [5] GALA , L., POUR, J., TOMAN, P. *Podniková informatika: Řízení podnikové informatiky.* 1. vyd. Praha: Grada, 2006. ISBN 80-247-1278-4.
- [6] CHORAFAS, D. Cloud Computing Strategies. Boca Raton: CRC Press, 2011. 333 s. ISBN 978-1-4398-3453-4.
- [7] KANISOVÁ, H., MÜLLER, M. *UML srozumitelně*. 2. aktualiz. vyd. Brno: Computer Press, 2006, 176 s. ISBN 80-251-1083-4.
- [8] KOCH, M . *Management informačních systémů.* Brno: Akademické nakladatelství CERM, 2008. ISBN 978-80-214-3735-7.
- [9] KOCH, M. , DYDOWICZ, P., ONDRÁK, V , KŘÍŽ, J., HAJKR, J. *Informační systémy a technologie.* Brno: Zdeněk Novotný, 2002. 151 s. ISBN 80-80-214-2193- 2.
- [10] MANN , S. *Microsoft SharePoint 2010 business intelligence unleashed.* 6. vyd. Indianapolis, Ind.: Sams, 2011. 326 s. ISBN 978-067-2335-518.
- [II] MOLNAR, Z. *Efektivnost informačních systémů. 2.* rozš. vyd. Praha: Ikar, 2000. 178 s. ISBN 80-247-0087-5.
- [12] *Publication manual of the American Psychological Association.* 6. vyd. Washington, DC: American Psychological Association, 2010. 272 s. ISBN 978-1- 4338-0561-5.
- [13] RITTINGHOUSE, J., RANSOME, J. Cloud Computing: Implementation, *Management, and Security.* Boča Raton: CRC Press, 2010. 297 s. ISBN 978-1- 4398-0680-7.
- [14] SKÁLA, J. OMNICOM PRAHA, spol. s.r.o. *ITIL: Best Practice řízení ICT služeb a ICT infrastruktury.* Praha, 2006. Dostupné z: [http://nb.vse.cz/~ridelj/vsomis/MIS\\_LS03\\_ITIL\\_clanek.pdf](http://nb.vse.cz/~ridelj/vsomis/MIS_LS03_ITIL_clanek.pdf)
- [15] SODOMKA, P. *Informační systémy v podnikové praxi.* Brno: Computer Press a.s., 2006. 351 s. ISBN 80-251-1200-4.
- [16] UČEN, P. *Metriky v informatice: jak objektivně zjistit přínosy informačního systému.* 1. vyd. Praha: Grada, 2001, 139 s. ISBN 80-247-0080-8.

#### Elektronické zdroje

- [17] BOLDIS, P. *Bibliografické citace dokumentů podle ČSN ISO 690 a ČSN ISO 6902: Část 1 Citace: metodika a obecná pravidla*[online]. c 1999 - 2004, poslední aktualizace 11.11. 2004 [cit. 2013-02-02]. Dostupné z WWW: <[http://www.boldis.cz/citace/citacel.pdf>](http://www.boldis.cz/citace/citacel.pdf).
- [18] BRATROVÁ, E. *Systémy pro rozšiřování a zpřístupňování elektronických disertačních prací: analýza současného stavu v zahraničí.* Praha, 2003-10-31, poslední aktualizace 2004-02-22. 59 s. Zpráva pro grantovou úlohu FRVS č. 2045/2003 (okruh E2) "E-DI" (Digitální knihovna diplomových a disertačních prací UK v Praze). Řešitelská pracoviště: Ústřední knihovna Univerzity Karlovy v Praze a Knihovna Centra pro ekonomický výzkum a doktorské studium Univerzity Karlovy v Praze. Dostupný také z WWW: <[http://www.evskp.cz/Dokumentyver/systemy-analyza.pdf>](http://www.evskp.cz/Dokumentyver/systemy-analyza.pdf).
- [19] BRATROVÁ, E. (zprac). *Metody citování literatury a strukturování bibliografických záznamů podle mezinárodních norem ISO 690 a ISO 690-2: metodický materiál pro autory vysokoškolských kvalifikačních prací* [online]. Verze 2.0, aktualiz. a rozšiř. Praha: Odborná komise pro otázky elektronického

zpřístupňování vysokoškolských kvalifikačních prací, Asociace knihoven vysokých škol ČR, 2008-12-22 [2013-12-30]. 60 s. (PDF). Dostupný z WWW: <http://www.evskp.cz/SD/4c.pdf>

- [20] Citace PRO: citační software pro instituce. KRČÁL, M. [CITACE.COM.](http://CITACE.COM) *[Citace.com](http://Citace.com)* [online]. 2004 [cit. 2013-04-17]. Dostupné z: http://www.citace.com/proknihovny.php
- [21] CiteULike [online]. 2013 [cit. 2013-03-05]. Dostupné z: <http://www.citeulike.org/faq/faq.adp>
- [22] DOERKSEN, T. *Cloud Computing The User-Friendly Version of Grid Computing* | Cloud Computing Journal [online]. 5. 8. 2008, poslední revize 28.4.2011 [cit. 2011-04-28]. Dostupné z WWW: <[http://cloudcomputing.sys](http://cloudcomputing.sys-)[con.com/node/593313](http://con.com/node/5933)>.
- [23] EndNote. *EndNote* [online]. 2013 [cit. 2013-03-01]. Dostupné z: <http://www.endnote.com>
- [24] INFORMATION SYSTEMS AUDIT AND CONTROL FOUNDATION IT GOVERNANCE INSTITUTE. *COBIT: Management Guidlines.* 3rd ed. Rolling Meadows, IL: Information Systems Audit and Control Foundation, 2000. ISBN 1- 893209-12-1. Dostupné z: [http://www.tcontas.pt/eurosai/lisboa\\_etc](http://www.tcontas.pt/eurosai/lisboa_etc-)seminar/Documents/Cobit/CobitManagementGuidelines.pdf
- [25] KRČÁL, M . Projekt Bibliografické citace. *IKAROS* [online]. 2011 [cit. 2013-04- 17]. Dostupné z: <http://www.ikaros.cz/node/1813>
- [26] MICROSOFT. *Microsoft SharePoint* [online]. 2012 [cit. 2013-05-05]. Dostupné z: <http://sharepoint.microsoft.com/>
- [27] MICROSOFT. *Office 365* [online]. 2013 [cit. 2013-05-14]. Dostupné z: <http://office.microsoft.com/cs-cz>
- [28] PUŽMANOVÁ, R. *Jak pochopit a uchopit cloud computing. IT SYSTEMS*  [online]. 2008, 10, [cit. 2011-03-24]. Dostupný z WWW: <[http://www.systemonline.cz/sprava-it/jak-pochopit-a-uchopit-cloud](http://www.systemonline.cz/sprava-it/jak-pochopit-a-uchopit-cloud-)computing.htm>. ISSN 1802-615X.

# Zákony

[29] Zákon č. 121/2000 Sb. o právu autorském, o právech souvisejících s právem autorským a o změně některých zákonů (autorský zákon)

# **Seznam obrázků a tabulek**

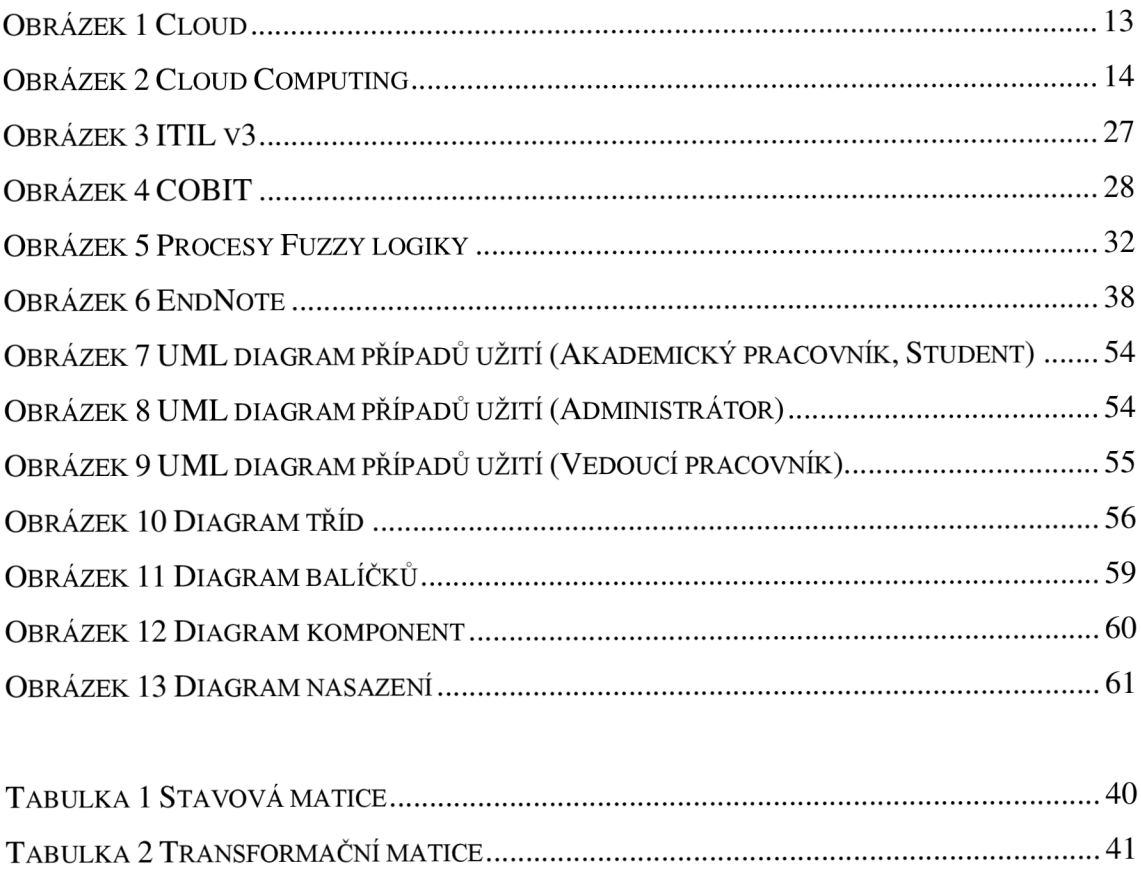

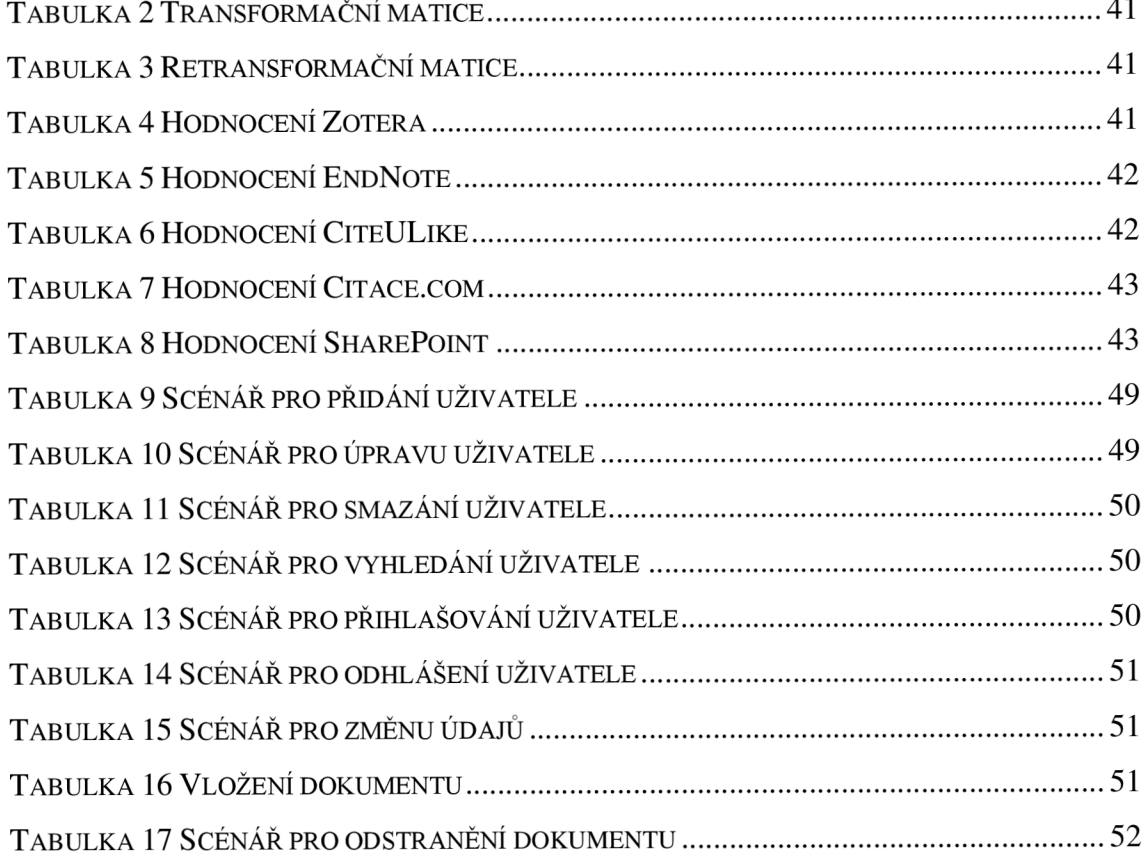

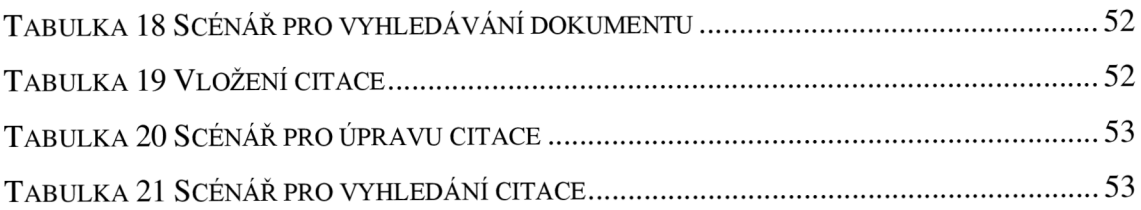